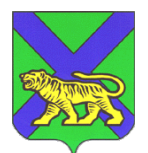

### **МИНИСТЕРСТВО ОБРАЗОВАНИЯ ПРИМОРСКОГО КРАЯ**

### **П Р И К А З**

10.05.2023

г. Владивосток <br/>  $$\rm{N}_2$$  пр.23а-678

### **Об организации и проведении всероссийского тренировочного мероприятия в форме тренировочного экзамена по русскому языку, английскому языку (раздел «Говорение»), информатике и ИКТ в компьютерной форме с применением технологии доставки экзаменационных материалов по сети Интернет на территории Приморского края в 2023 году**

В соответствии с Порядком проведения государственной итоговой аттестации по образовательным программам среднего общего образования, утвержденным приказом Министерством просвещения РФ и Федеральной службой по надзору в сфере образования и науки от 07.11.2018 г. № 190/1512, письмом Федеральной службы по надзору в сфере образования и науки от 21.10.2022 г. № 10-754 «О проведении всероссийских тренировочных мероприятий», в целях организации и проведения всероссийского тренировочного мероприятия по технологии доставки экзаменационных материалов по сети «Интернет» и сканирования в аудиториях пунктов проведения экзаменов на территории Приморского края в 2022/2023 учебном году п р и к а з ы в а ю:

1. Провести 17 мая 2023 года, в 10:00, всероссийское тренировочное мероприятие в форме тренировочного экзамена в пунктах проведения экзаменов (далее – ППЭ) по русскому языку, английскому языку (раздел «Говорение»), информатике и ИКТ в компьютерной форме (далее – ВТМ) с применением технологии доставки экзаменационных материалов (далее - ЭМ) по сети Интернет с участием обучающихся и сканирования в аудиториях пунктов проведения экзаменов.

2. Утвердить Регламент проведения ВТМ (Приложение).

3. Государственному автономному учреждению дополнительного профессионального образования «Приморский краевой институт развития образования» (далее - ГАУ ДПО ПК ИРО) (Мельникова):

3.1. Назначить лиц, ответственных за организационно-методическое сопровождение ВТМ.

3.2. Обеспечить информационно-технологическое сопровождение ВТМ.

3.3. Обеспечить заказ ЭМ, сбор, планирование, автоматизированное распределение участников по ППЭ, подготовку комплекта форм ППЭ в РИС «Планирование ГИА (ЕГЭ) 2023 (апробация) 28.04».

3.4. Обеспечить передачу в ППЭ материалов для проведения тренировочного экзамена с учетом предметов, по которым проводится тренировочный экзамен в ППЭ:

сведений о назначенных аудиториях;

 перечня стандартного программного обеспечения в электронном виде в формате, доступном для загрузки на станцию КЕГЭ;

 детальных инструкций по порядку проведения тренировочного экзамена для работников ППЭ;

 шаблонов журналов о результатах проведения тренировочного экзамена в ППЭ.

3.5. Организовать работу предметной комиссии и обеспечить проверку экзаменационных работ тренировочного экзамена в срок до 19.05.2023 года.

3.6. Направить результаты ВТМ в муниципальные органы управления образованием (далее – МОУО) не позднее 29.05.2023 года.

4. Руководителям муниципальных органов управления образованием:

4.1. Организовать ВТМ в ППЭ в соответствии с утвержденным Регламентом.

4.2. Обеспечить стабильные основной и резервный каналы связи с доступом к сети «Интернет».

4.3. Обеспечить наличие и работоспособность оборудования в ППЭ и

2

аудиториях.

4.4. Обеспечить техническую подготовку ППЭ к ВТМ с использованием оборудования в соответствии с требованиями Регламента до 15:00 15.05.2023.

4.5. Обеспечить прохождение контроля технической готовности ППЭ при участии члена ГЭК до 15:00 16.05.2023.

4.6. В день проведения ВТМ обеспечить явку в ППЭ руководителей ППЭ, членов ГЭК, технических специалистов, организаторов в аудитории, организаторов вне аудитории.

4.7. Обеспечить явку участников в день проведения ВТМ 17.05.2023 года.

4.8. Обеспечить получение, расшифровку, печать, сканирование материалов в штабе и аудиториях ППЭ, передачу материалов в электронном виде из ППЭ в Региональный центр обработки информации (далее – РЦОИ) по завершению ВТМ.

4.9. Обеспечить заполнение и передачу в РЦОИ по электронной почте (**ppe@rcoi25.ru**) рабочих журналов проведения ВТМ (в формате .xls/.xlsx) в срок до 17:00 17.05.2023.

4.10. Обеспечить ознакомление участников ВТМ с результатами (тестовый балл).

4.11. Создать комиссию по уничтожению материалов ВТМ и обеспечить их утилизацию в течение 14 дней;

5. Отделу общего образования министерства образования Приморского края (Моргунова) организовать совместную работу с руководителями МОУО, ГАУ ДПО ПК ИРО по организации проведения ВТМ.

6. Контроль за исполнением настоящего приказа возложить на заместителя министра образования Приморского края А.Ю. Меховскую.

Заместитель Председателя Правительства Приморского края – министр образования Приморского края Э.В. Шамонова

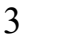

Документ подписан электронной подписью СВЕДЕНИЯ О СЕРТИФИКАТЕ ЭП Сертификат: 008418B26272BD01534600B1B4E7435340 Владелец: Шамонова Эльвира Викторовна Действителен с 17-03-2022 до 10-06-2023

# **РЕГЛАМЕНТ ПРОВЕДЕНИЯ ВСЕРОССИЙСКОГО ТРЕНИРОВОЧНОГО МЕРОПРИЯТИЯ**

*по применению доработанного Программного комплекса для проведения ГИА в ППЭ в форме тренировочного экзамена* по русскому языку, английскому языку (раздел «Говорение»), информатике и ИКТ в компьютерной форме с применением технологии доставки экзаменационных материалов по сети Интернет

17 мая 2023 года

Владивосток 2023

#### **Аннотация**

Настоящий документ является регламентом подготовки и проведения тренировочного экзамена по русскому языку, английскому языку (раздел «Говорение»), информатике и ИКТ в компьютерной форме с применением технологии доставки экзаменационных материалов по сети «Интернет» и содержит:

– дату проведения;

– цели, задачи и ограничения проведения;

– перечень мероприятий, проводимых в рамках тренировочного экзамена с указанием ответственных лиц и сроков проведения;

– информацию о техническом оснащении пунктов проведения экзаменов (далее – ППЭ), необходимом для проведения тренировочного экзамена;

– информацию о работе консультационной и технической поддержки ППЭ.

# **Содержание**

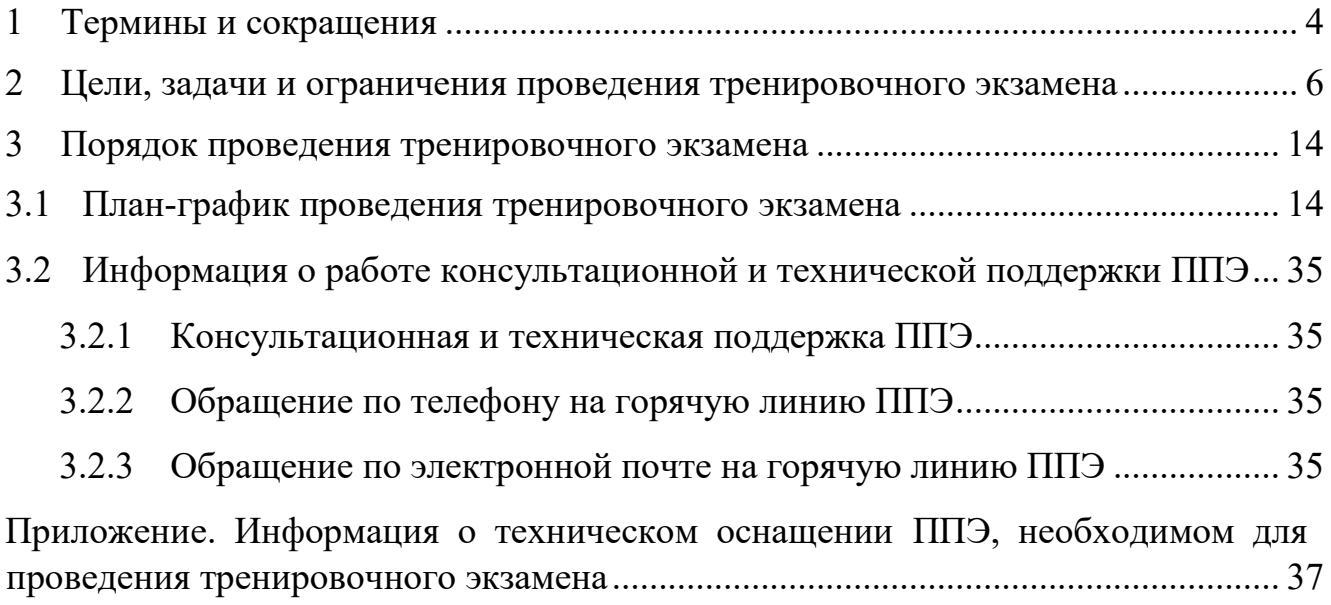

# **1 Термины и сокращения**

<span id="page-6-0"></span>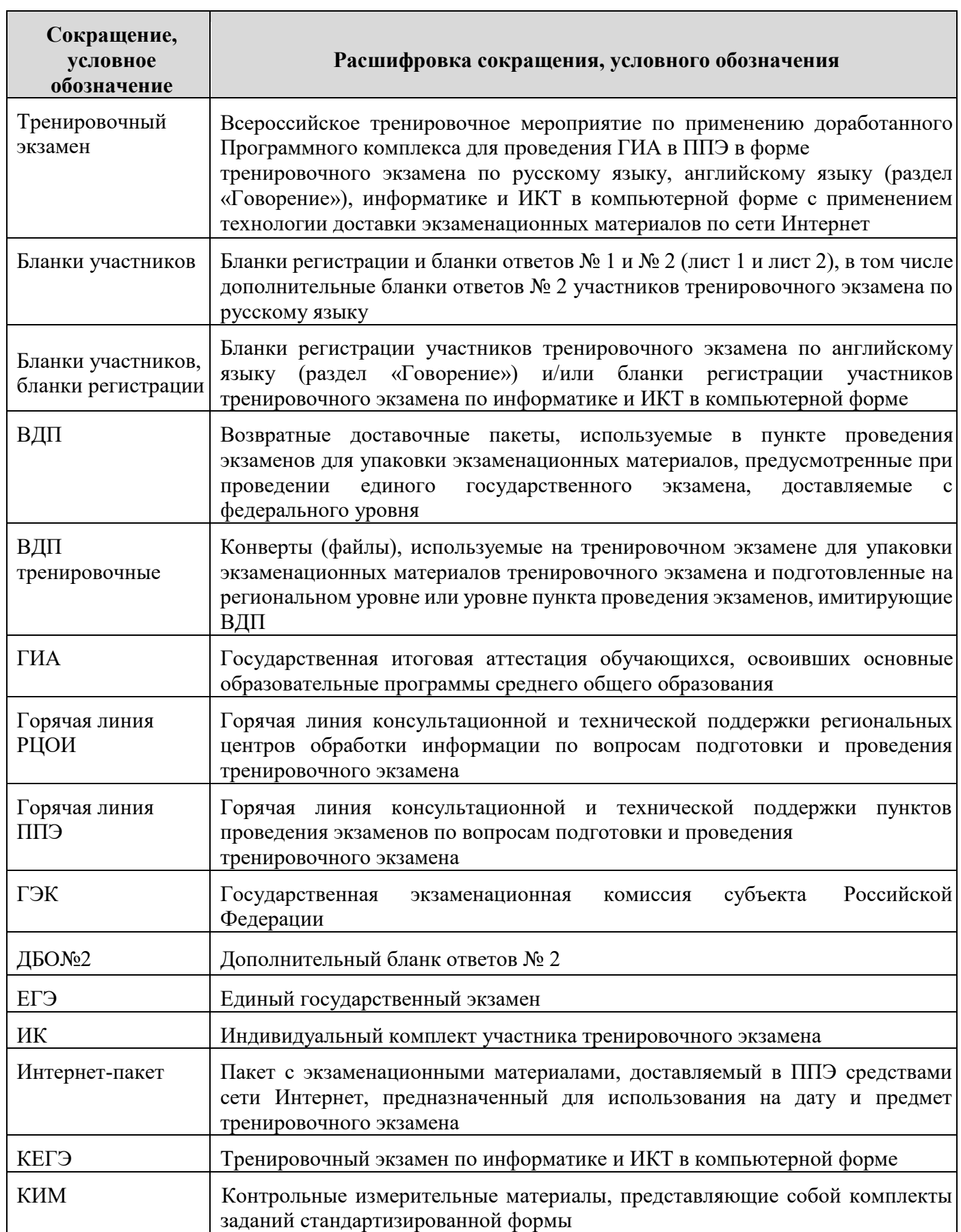

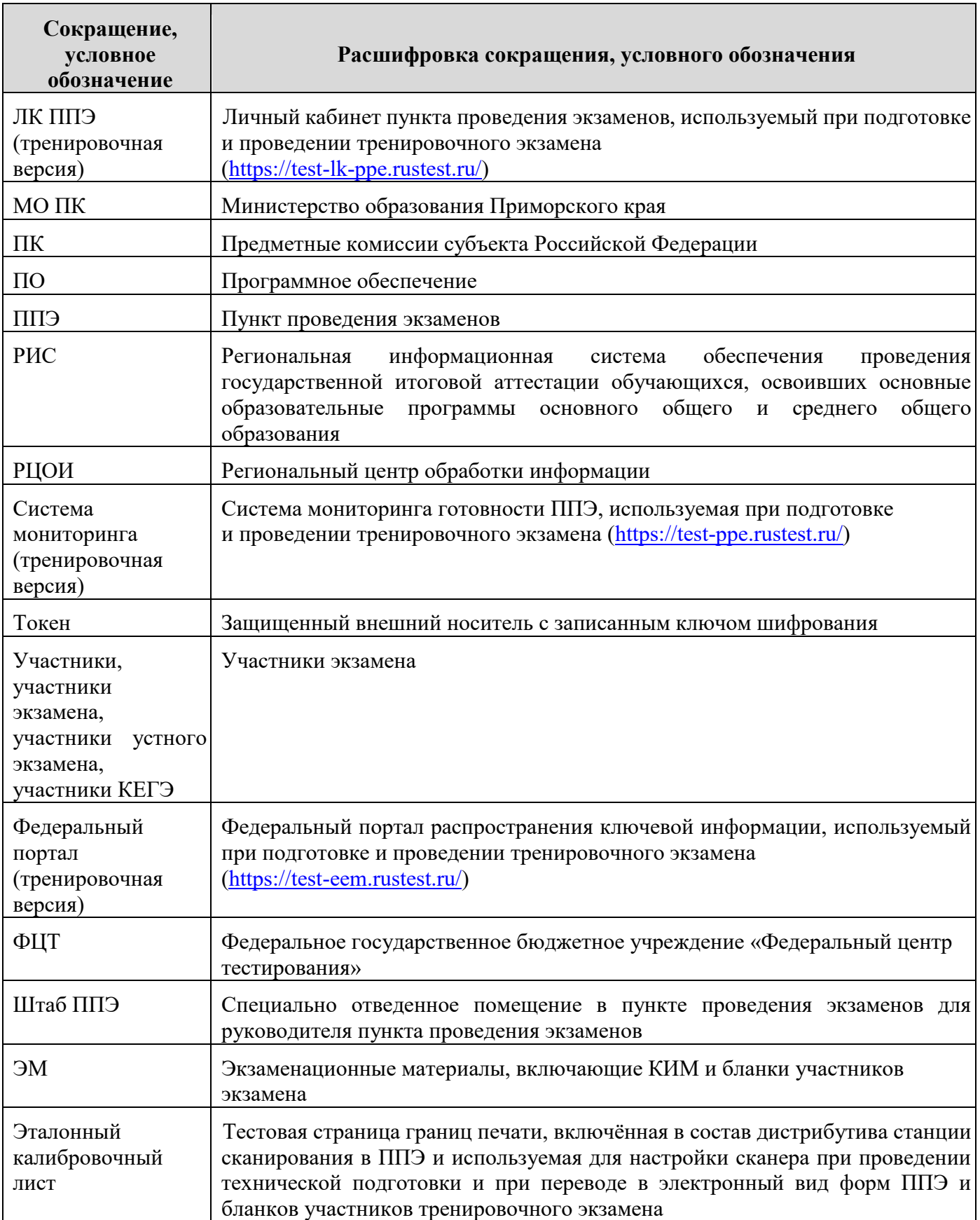

#### **2 Цели, задачи и ограничения проведения тренировочного экзамена**

<span id="page-8-0"></span>Целью проведения тренировочного экзамена является апробация доработанного Программного комплекса для проведения ГИА в ППЭ и отработка организационных и технологических процедур, осуществляемых при проведении ЕГЭ с *применением технологии доставки ЭМ по сети Интернет*, в том числе включающих:

– проведение сбора, планирования и распределение участников по ППЭ в РИС «Планирование ГИА (ЕГЭ) 2023 (апробация)», включая назначение членов ГЭК, имеющих токены;

– формирование заказа ЭМ для обеспечения технологии их доставки по сети Интернет в РИС «Планирование ГИА (ЕГЭ) 2023 (апробация)», с учетом сведений о ППЭ, включая аудиторный фонд, и участниках, распределенных по ППЭ;

– подготовку ЭМ тренировочного экзамена на основе выполненного заказа ЭМ;

– формирование и размещение на федеральном портале (тренировочная версия) интернет-пакетов с учетом сведений о распределенных по ППЭ участниках и выполненном заказе ЭМ на тренировочный экзамен;

– формирование учетных записей технических специалистов ППЭ для доступа в ЛК ППЭ (тренировочная версия) в РИС «Планирование ГИА (ЕГЭ) 2023 (апробация)»;

– размещение сведений о сформированных учетных записях технических специалистов ППЭ на федеральном портале (тренировочная версия) и в ЛК ППЭ (тренировочная версия);

– доставку ЭМ до ППЭ по сети Интернет: скачивание файлов интернет-пакетов в ППЭ средствами ЛК ППЭ (тренировочная версия);

– техническую подготовку и контроль технической готовности к проведению тренировочного экзамена в РЦОИ, в том числе:

6

o формирование в РЦОИ средствами станции клиента сервиса связи с ППЭ перечня стандартного ПО в электронном виде в формате, доступном для загрузки на станцию КЕГЭ, и передача в ППЭ;

– техническую подготовку и контроль технической готовности к проведению тренировочного экзамена в ППЭ с применением оборудования, использование которого запланировано для проведения ЕГЭ в 2023 году, в том числе:

o загрузку перечня стандартного ПО на станции КЕГЭ в электронном виде, o регистрацию сведений о каналах доступа в сеть Интернет, регистрацию актов технической готовности ППЭ и передачу статусов подготовки проведения к экзаменам средствами личного кабинета ППЭ (тренировочная версия);

– формирование и размещение ключей доступа к ЭМ для каждого ППЭ;

– получение основных и, при необходимости, резервных ключей доступа к ЭМ средствами ЛК ППЭ (тренировочная версия);

- – проведение экзаменов:
	- o по предмету **«01 - Русский язык»:**
		- печать полного комплекта ЭМ в аудиториях ППЭ,
		- заполнение бланков участниками экзамена,
		- выполнение заданий участниками экзамена;
	- o по предмету **«25 - Информатика и ИКТ (КЕГЭ)»:**
		- печать бланков регистрации в аудиториях ППЭ,
		- заполнение бланков участниками экзамена,
		- выполнение участниками заданий КИМ (в электронном виде) на станциях КЕГЭ в аудиториях ППЭ,
		- сохранение ответов участников КЕГЭ на станциях КЕГЭ на флешнакопитель, экспорт защищенного пакета с ответами участников КЕГЭ c использованием токена члена ГЭК на последней станции КЕГЭ для передачи в РЦОИ;
	- o по предмету **«29 - Английский язык (устный)»:**
		- печать бланков регистрации в аудиториях подготовки ППЭ,
- заполнение бланков участниками экзамена в аудиториях подготовки ППЭ,
- выполнение участниками заданий КИМ (в электронном виде) на станциях записи ответов в аудиториях проведения ППЭ,
- сохранение ответов участников устного экзамена на станциях записи ответов на флеш-накопитель, экспорт защищенного пакета с ответами участников устного экзамена c использованием токена члена ГЭК на последней станции записи ответов для передачи в РЦОИ;

– сканирование материалов при завершении экзаменов:

### *Сканирование материалов при завершении экзаменов с применением технологии сканирования в аудиториях ППЭ:*

- o по предметам **«01 - Русский язык»**:
	- сканирование бланков участников и форм ППЭ (ППЭ-05-02, ППЭ-12- 04-МАШ, ППЭ-12-02 (при наличии) в аудиториях ППЭ на станции организатора,
	- сканирование форм ППЭ (за исключением отсканированных в аудитории) в штабе ППЭ на станции сканирования в ППЭ;
- o по предмету **«25 - Информатика и ИКТ (КЕГЭ)»**:
	- сканирование бланков участников и форм ППЭ (ППЭ-05-02-К, ППЭ-12- 04-МАШ, ППЭ-12-02 (при наличии) в аудиториях ППЭ на станции организатора,
	- сканирование форм ППЭ (за исключением отсканированных в аудитории) в штабе ППЭ на станции сканирования в ППЭ;
- o по предмету **«29 - Английский язык (устный)»**:
	- сканирование бланков участников и форм ППЭ в штабе ППЭ на станции сканирования в ППЭ;

– обеспечение передачи электронных образов бланков участников и форм ППЭ, а также пакетов с ответами участников устного экзамена, пакетов с ответами участников КЕГЭ из штаба ППЭ в РЦОИ по каналам сети Интернет с использованием станции авторизации;

– обеспечение получения и расшифровки переданных из ППЭ материалов в РЦОИ;

– обеспечение передачи журналов работы станций ППЭ средствами ЛК ППЭ (тренировочная версия).

Дата проведения тренировочного экзамена: 17 мая 2023 года.

Начало проведения тренировочного экзамена: 10:00 часов по местному времени.

Предметы:

01 - Русский язык,

25 - Информатика и ИКТ (КЕГЭ),

29 - Английский язык (устный).

### *В процессе проведения тренировочного экзамена принимаются следующие условия и ограничения:*

1. ЭМ для проведения тренировочного экзамена доставляются в ППЭ по сети Интернет.

2. При проведении тренировочного экзамена определены следующие количественные показатели и ограничения:

количество ППЭ – все ППЭ *основного* периода 2023 года:

количество аудиторий ППЭ – все аудитории ППЭ, запланированные для проведения ЕГЭ *основного* периода в 2023 году.

количество участников – по предмету «01 - Русский язык» согласно **количеству посадочных мест в аудитории**, по предметам «25 - Информатика и ИКТ (КЕГЭ)», «29 - Английский язык (устный)» по **1 (одному) участнику на каждую основную станцию** проведения тренировочного экзамена;

 $\Box$  количество членов ГЭК, имеющих токен – не менее 2 на ППЭ;

проверка экзаменационных работ участников (английский язык (раздел «Говорение»), русский язык) - экзаменационная работа одного участника проверяется *только одним экспертом ПК*;

проверка экзаменационных работ участников КЕГЭ на региональном уровне – *не предусмотрена;*

заказ ВДП – *не предусмотрен*. В ППЭ используются ВДП тренировочные;

прием и рассмотрение апелляций по результатам тренировочного экзамена –

#### *не предусмотрены*.

3. К участию в тренировочном экзамене привлекаются следующие категории работников:

- члены ГЭК;
- руководители ППЭ;
- технические специалисты;
- организаторы в аудитории;
- организаторы вне аудитории;
- специалисты РЦОИ.

4. В качестве руководителей ППЭ, технических специалистов, организаторов в аудитории, организаторов вне аудитории рекомендуется привлекать лиц, которых планируется задействовать при проведении ЕГЭ 2023 года.

5. В качестве членов ГЭК рекомендуется привлекать лиц, которым были выданы токены для использования в 2023 году.

6. Для проведения тренировочного экзамена должно быть подготовлено оборудование в соответствии с требованиями Приложения, а также

– для проведения тренировочного экзамена по предмету «**01 - Русский язык**» в каждой аудитории должна быть установлена станция организатора, оборудованная принтером и сканером (или МФУ), удовлетворяющая требованиям Приложения;

– для проведения тренировочного экзамена по предмету «**25** - **Информатика и ИКТ (КЕГЭ)**» в каждой аудитории должны быть установлены одна станция организатора, оборудованная принтером и сканером (или МФУ), удовлетворяющая требованиям Приложения, и станции КЕГЭ по количеству участников в соответствии с планируемой рассадкой;

– для проведения тренировочного экзамена по предмету «**29** - **Английский язык (устный)**» должны быть подготовлены два типа аудиторий:

- o аудитория подготовки с установленной станцией организатора, оборудованной принтером;
- o аудитория проведения с установленными станциями записи ответов в соответствии с планируемой рассадкой.

В штабе ППЭ должны быть установлены:

– основной и резервный компьютеры, имеющие доступ в сеть Интернет к ЛК ППЭ (тренировочная версия) для взаимодействия с федеральным порталом (тренировочная версия) в части получения интернет-пакетов, передачи статусов подготовки и проведения экзаменов, актов и журналов станций ППЭ;

– основная и резервная станции авторизации, оборудованные локальным принтером, в том числе для печати сопроводительных материалов, ДБО№2 и взаимодействия с РЦОИ;

– основная и резервная станции сканирования в ППЭ;

– резервные станции организатора (станции печати ЭМ), резервные станции записи ответов, резервные станции КЕГЭ, в количестве, рекомендуемом Приложением.

*Важно! При проведении тренировочного экзамена необходимо использовать оборудование, запланированное для использования при проведении основного периода ЕГЭ в 2023 году.* 

7. Не позднее 4 мая 2023 года вносятся сведения о:

работниках ППЭ и членах ГЭК, их назначении на тренировочный экзамен;

– выдаче токенов членам ГЭК;

– специалистах РЦОИ, обеспечивающих расшифровку электронных образов бланков участников, и сертификатах их токенов.

8. Не позднее 10 мая 2023 года должны быть сформированы и направлены техническим специалистам ППЭ учетные записи для доступа в ЛК ППЭ (тренировочная версия), если специалисты были назначены после 20.04.2023 (остальные учетные записи были направлены ранее).

9. Не позднее 16 мая 2023 года должно быть:

11

– выполнено автоматизированное распределение участников («рассадка») до 08:00;

завершено проведение контроля технической готовности ППЭ и выполнена передача электронных актов технической готовности до 15:00 часов в систему мониторинга (тренировочная версия).

10. Для проведения тренировочного экзамена на федеральном уровне развертываются ЛК ППЭ (тренировочная версия), федеральный портал (тренировочная версия) и система мониторинга (тренировочная версия). Для доступа к системе мониторинга (тренировочная версия) используются реквизиты, аналогичные доступу к рабочей версии системы мониторинга готовности ППЭ.

11. ППЭ должны иметь стабильные основной и резервный каналы связи с доступом к сети Интернет.

12. Для проведения тренировочного экзамена используются следующие версии ПО:

РИС «Планирование ГИА (ЕГЭ) 2023 (апробация)», версия 28.04;

ПК для проведения ГИА в ППЭ:

o Станция для печати, версия 23.1,

o Станция авторизации, версия 23.1,

o Станция сканирования в ППЭ, версия 23.1,

o Станция КЕГЭ, версия 23.1,

o Станция записи ответов, версия 23.1,

o Станция расшифровки ЭМ, версия 23.1,

o Модуль связи с ППЭ, версия 23.1.

### *Задачи, которые должны быть решены в ходе подготовки и проведения тренировочного экзамена:*

1. Формирование заказа ЭМ, сбор, планирование и распределение участников по ППЭ, назначение работников ППЭ / членов ГЭК, а также «рассадка» в РИС «Планирование ГИА (ЕГЭ) 2023 (апробация)».

2. Формирование сводного заказа ЭМ, подготовка, шифрование ЭМ.

3. Доставка ЭМ в субъект по сети «Интернет» с использованием ЛК ППЭ (тренировочная версия).

4. Установка в ППЭ стандартного ПО, предоставляемого участнику во время экзамена, в соответствии с перечнем, сформированным МО ПК (приказ МО ПК от 21.11.2022 № 1320-а «Об утверждении перечня стандартного программного обеспечения предоставляемого участнику единого государственного экзамена по информатике и ИКТ в компьютерной форме на территории Приморского края в 2022/23 учебном году»).

5. Обеспечение технической подготовки ППЭ к проведению тренировочного экзамена с использованием оборудования в соответствии с Приложением, в том числе с использованием ЛК ППЭ (тренировочная версия).

6. Обеспечение контроля технической готовности ППЭ к проведению тренировочного экзамена при участии члена ГЭК, в том числе с использованием ЛК ППЭ (тренировочная версия).

7. Подготовка ключей доступа к ЭМ и их размещение на федеральном портале (тренировочная версия) в день проведения тренировочного экзамена.

8. Проведение тренировочного экзамена в ППЭ, включая передачу результатов экзаменов в РЦОИ средствами станции авторизации.

9. Прием и обработка результатов экзаменов на региональном уровне.

10. Обработка результатов участников тренировочного экзамена на федеральном уровне, передача их результатов (первичный балл) на региональный уровень.

11. Заполнение журналов о результатах проведения тренировочного экзамена в ППЭ и их передача в РЦОИ (в формате \*.xls/.xlsx) на электронную почту [ppe@rcoi25.ru.](mailto:ppe@rcoi25.ru)

13

### <span id="page-16-0"></span>**3 Порядок проведения тренировочного экзамена**

#### **3.1 План-график проведения тренировочного экзамена**

<span id="page-16-1"></span>В таблице приведён перечень мероприятий, проводимых в рамках тренировочного экзамена, с указанием ответственных лиц и сроков проведения, время начала - местное.

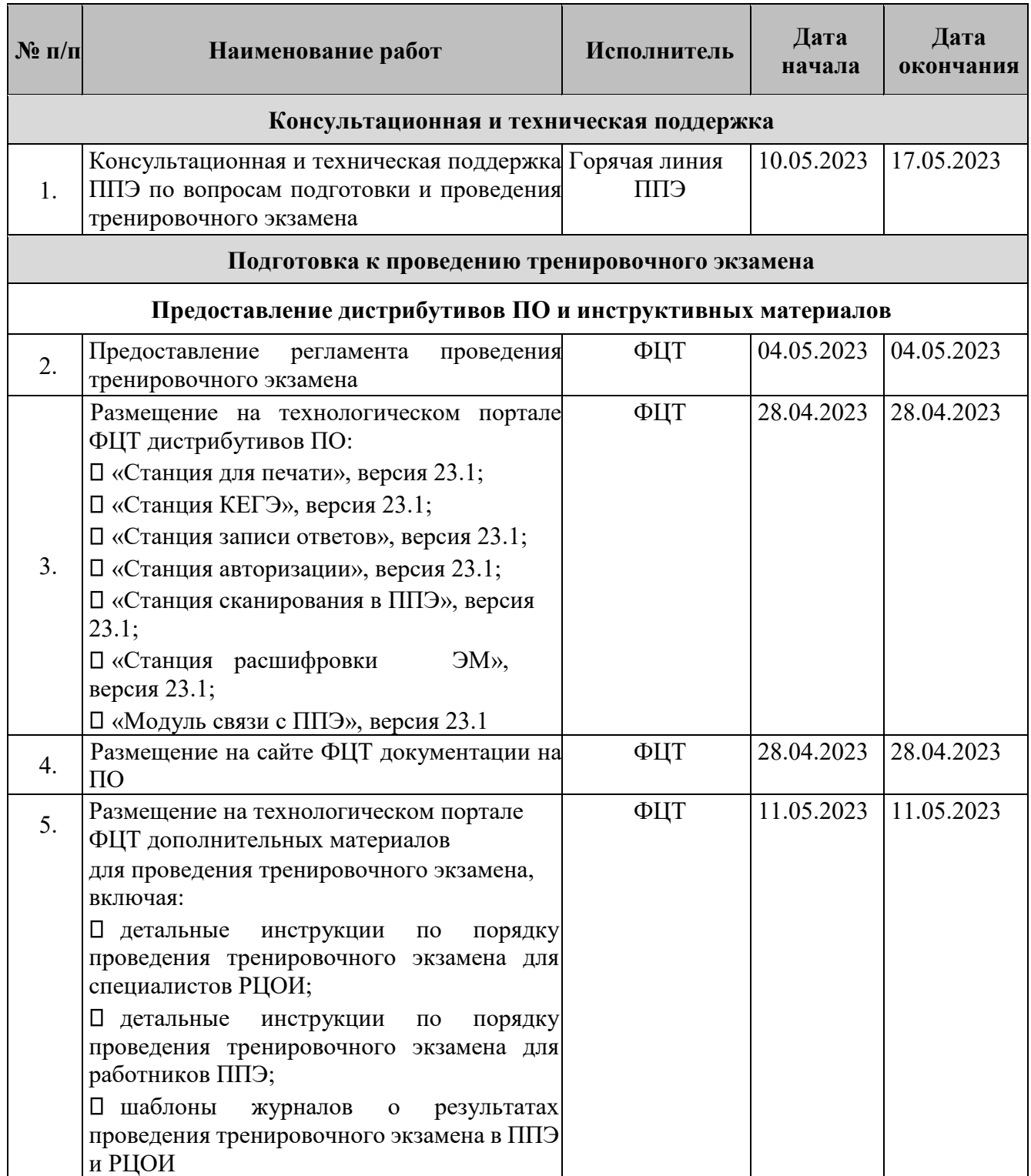

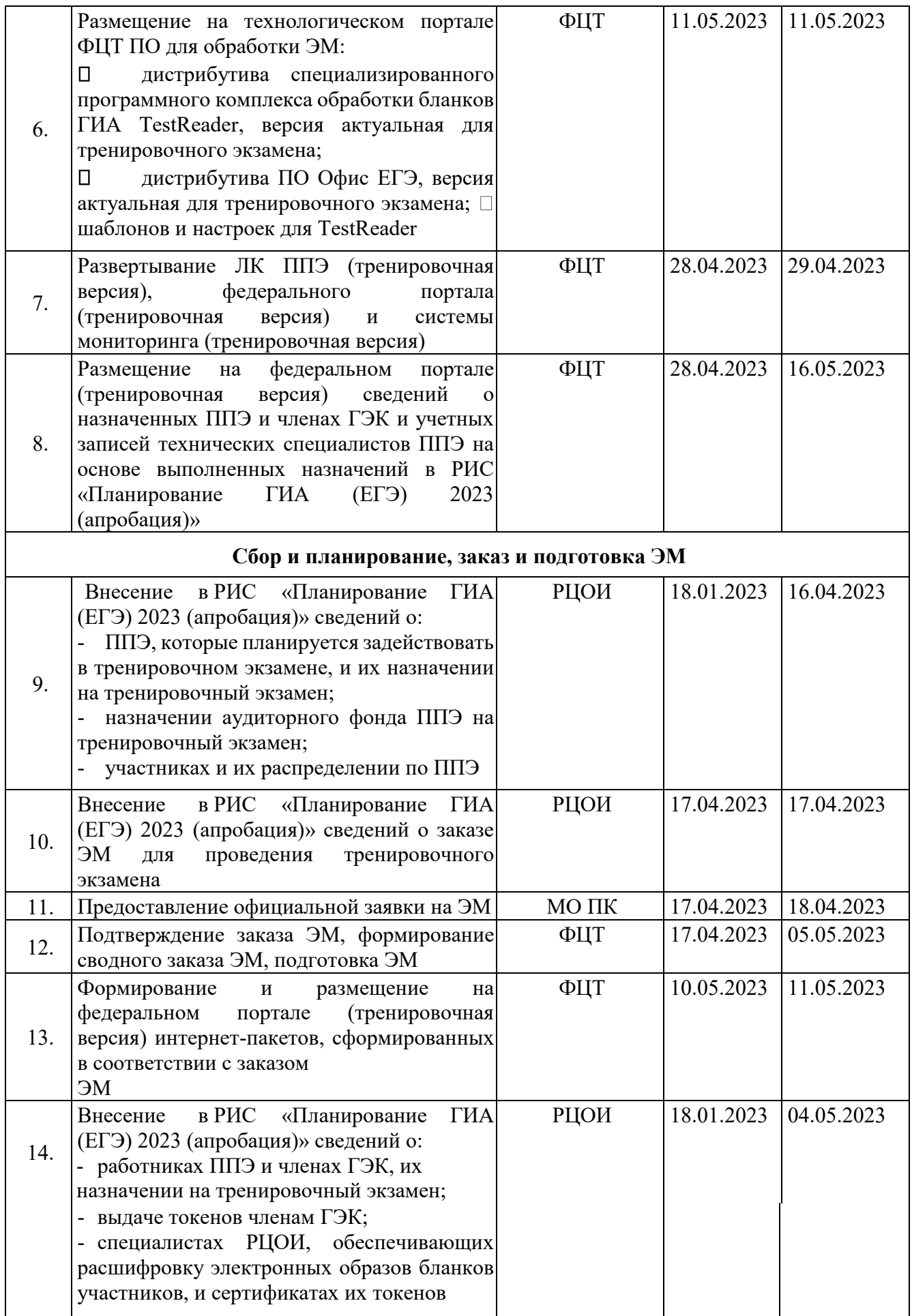

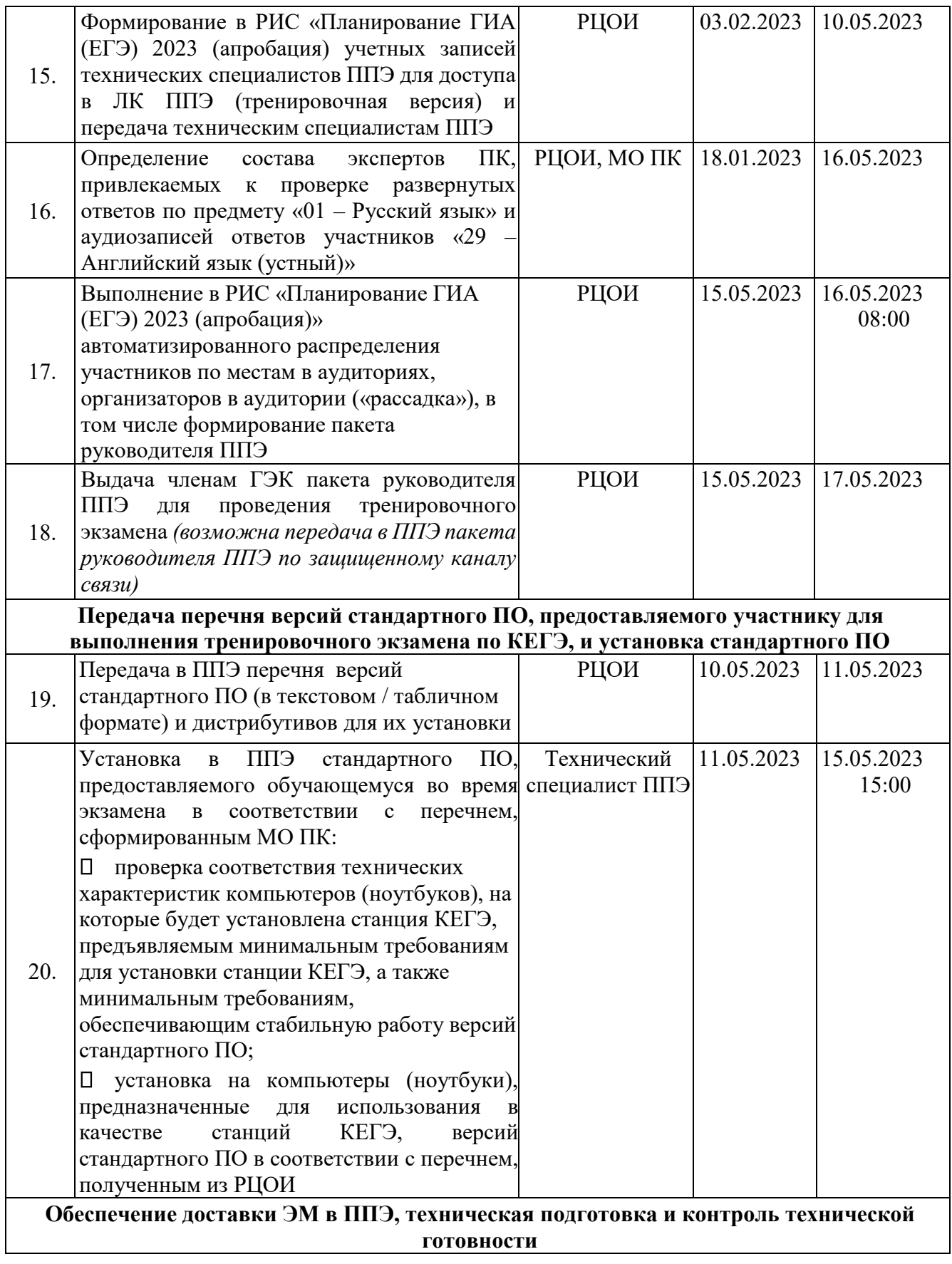

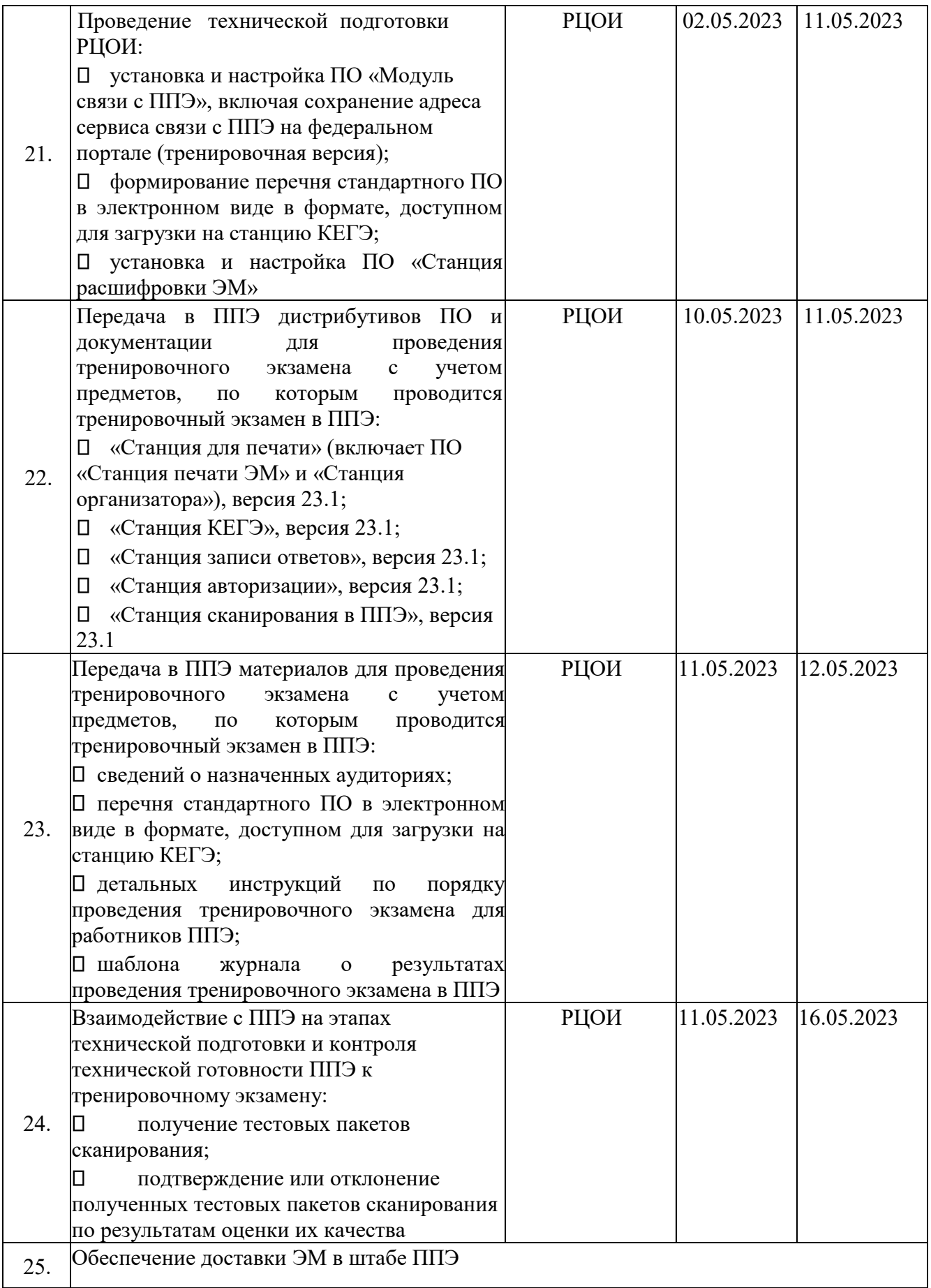

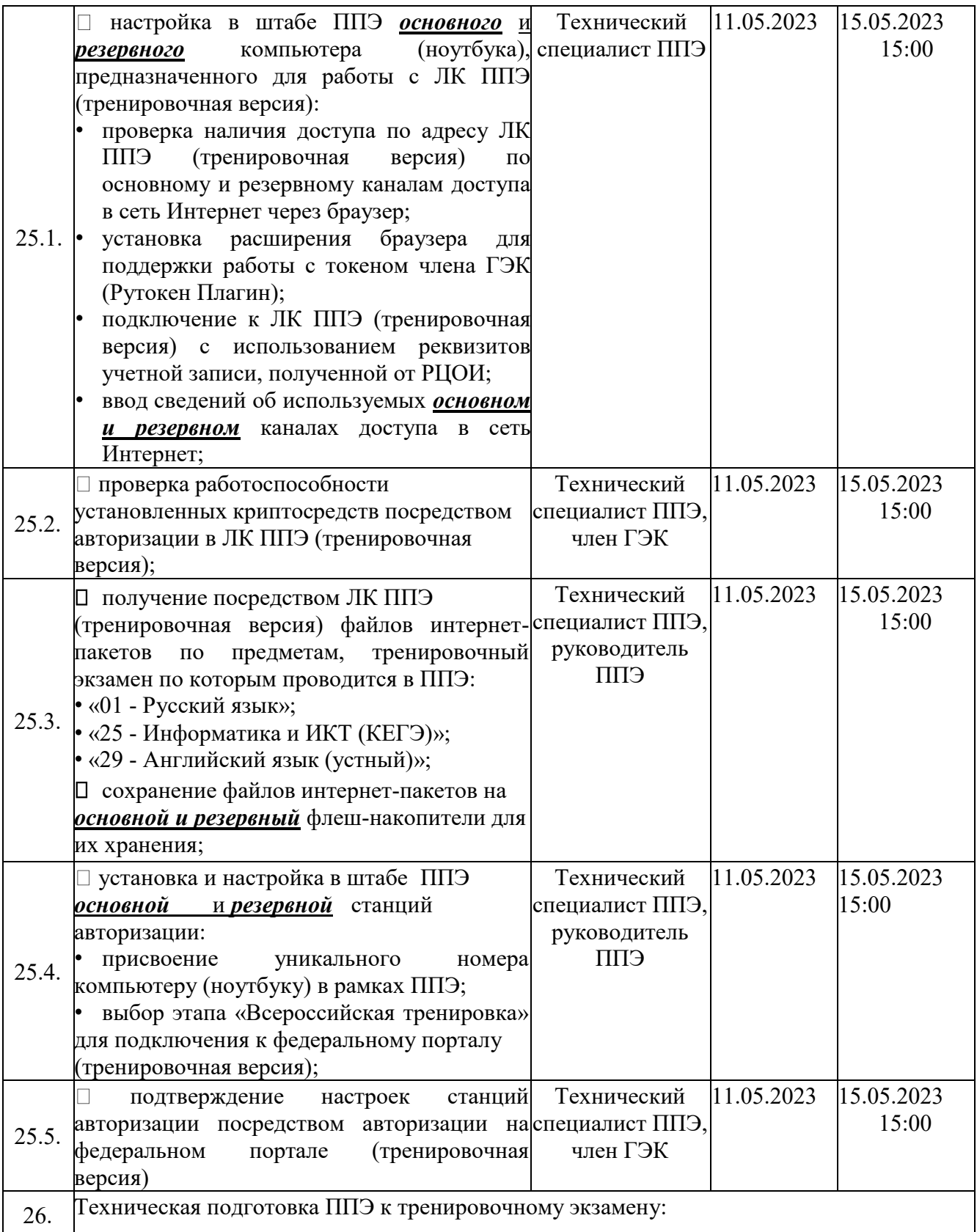

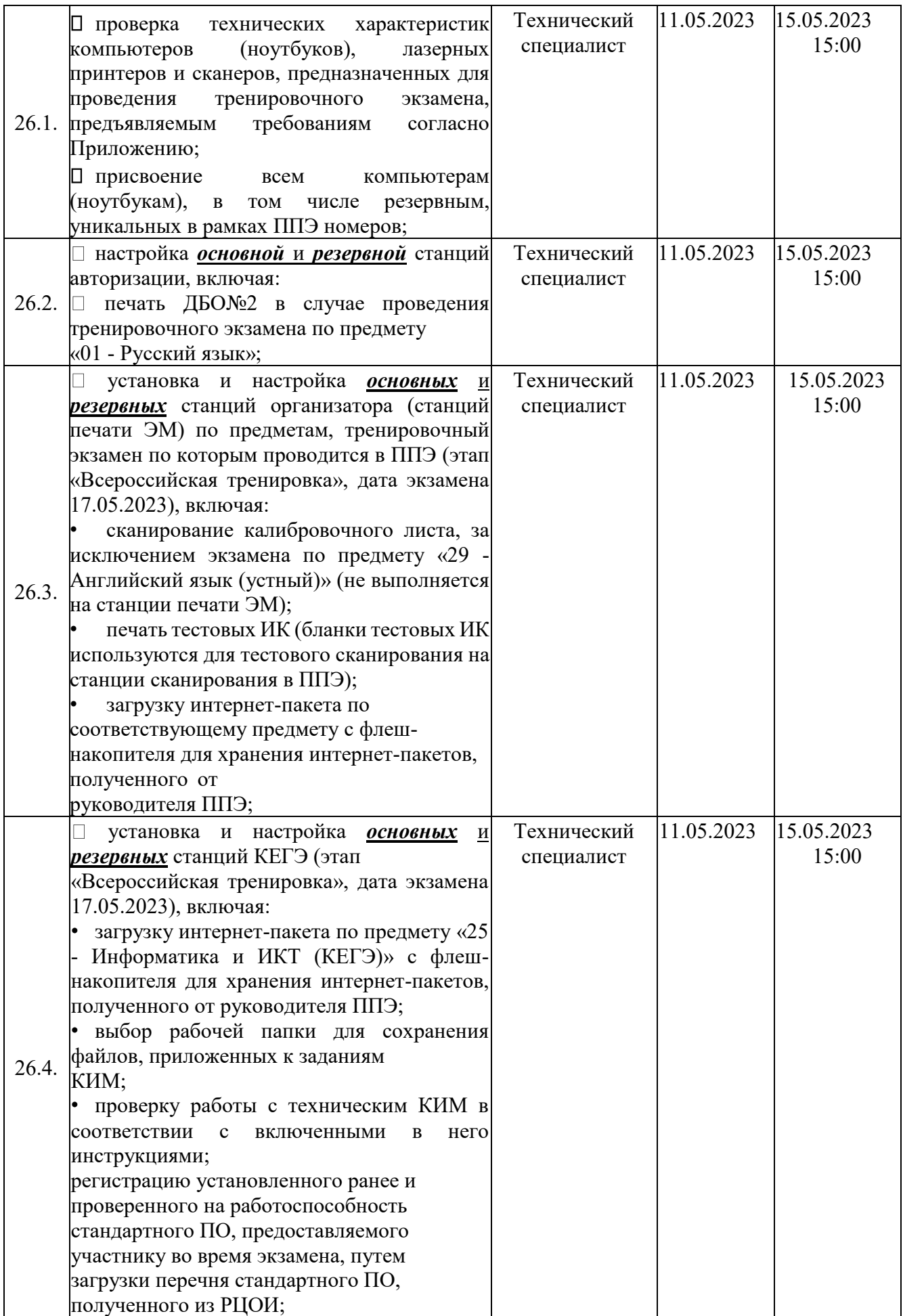

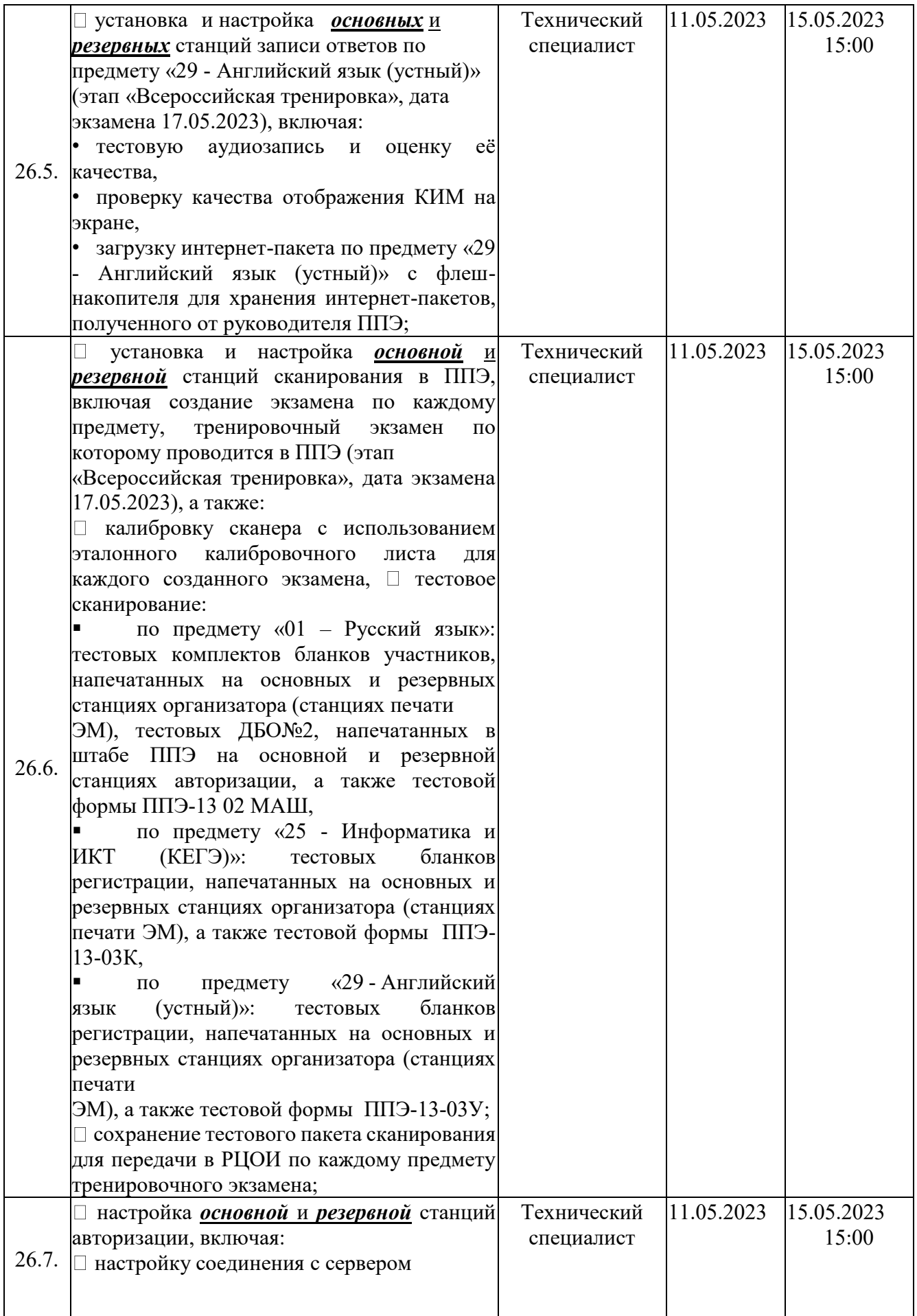

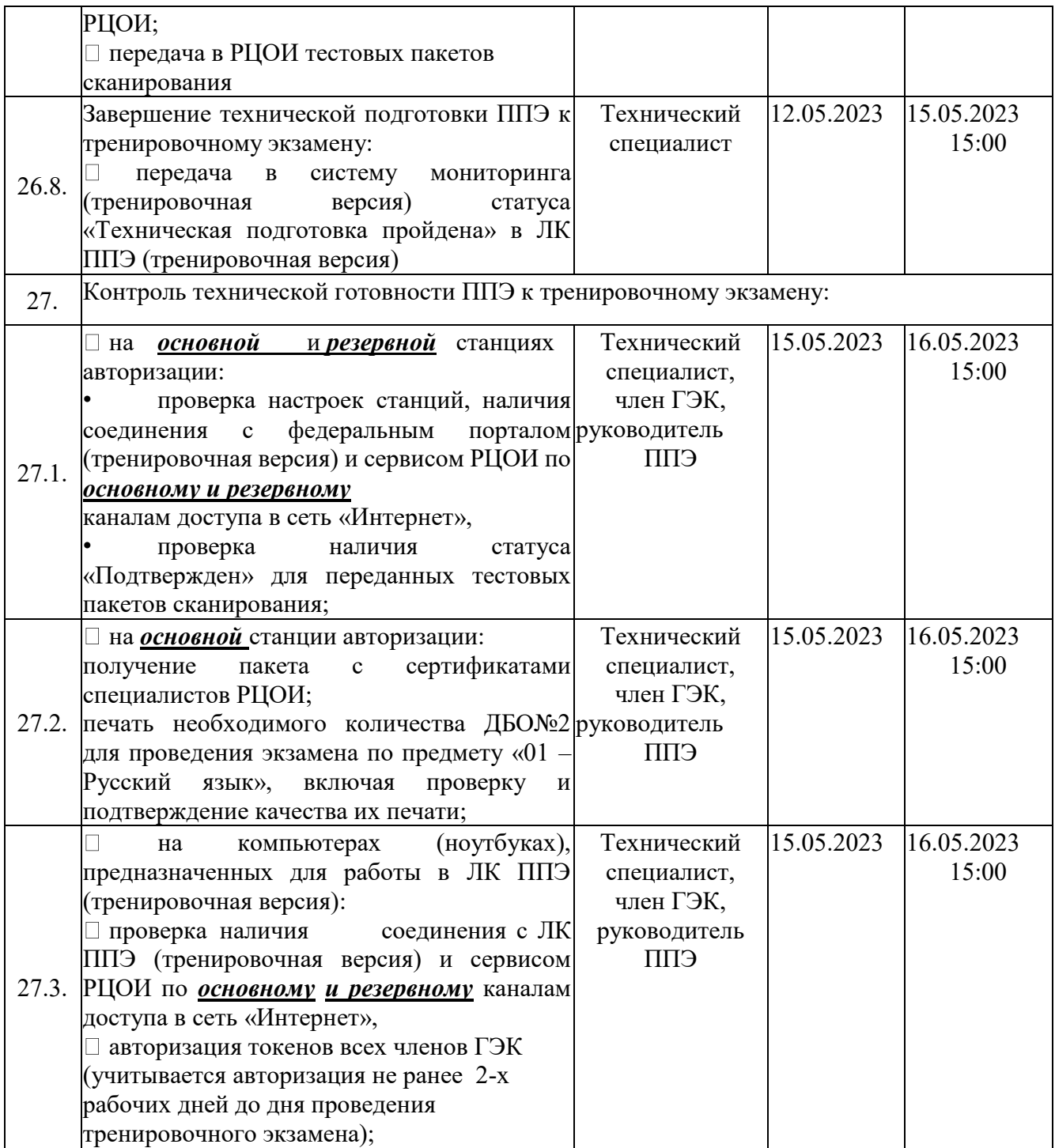

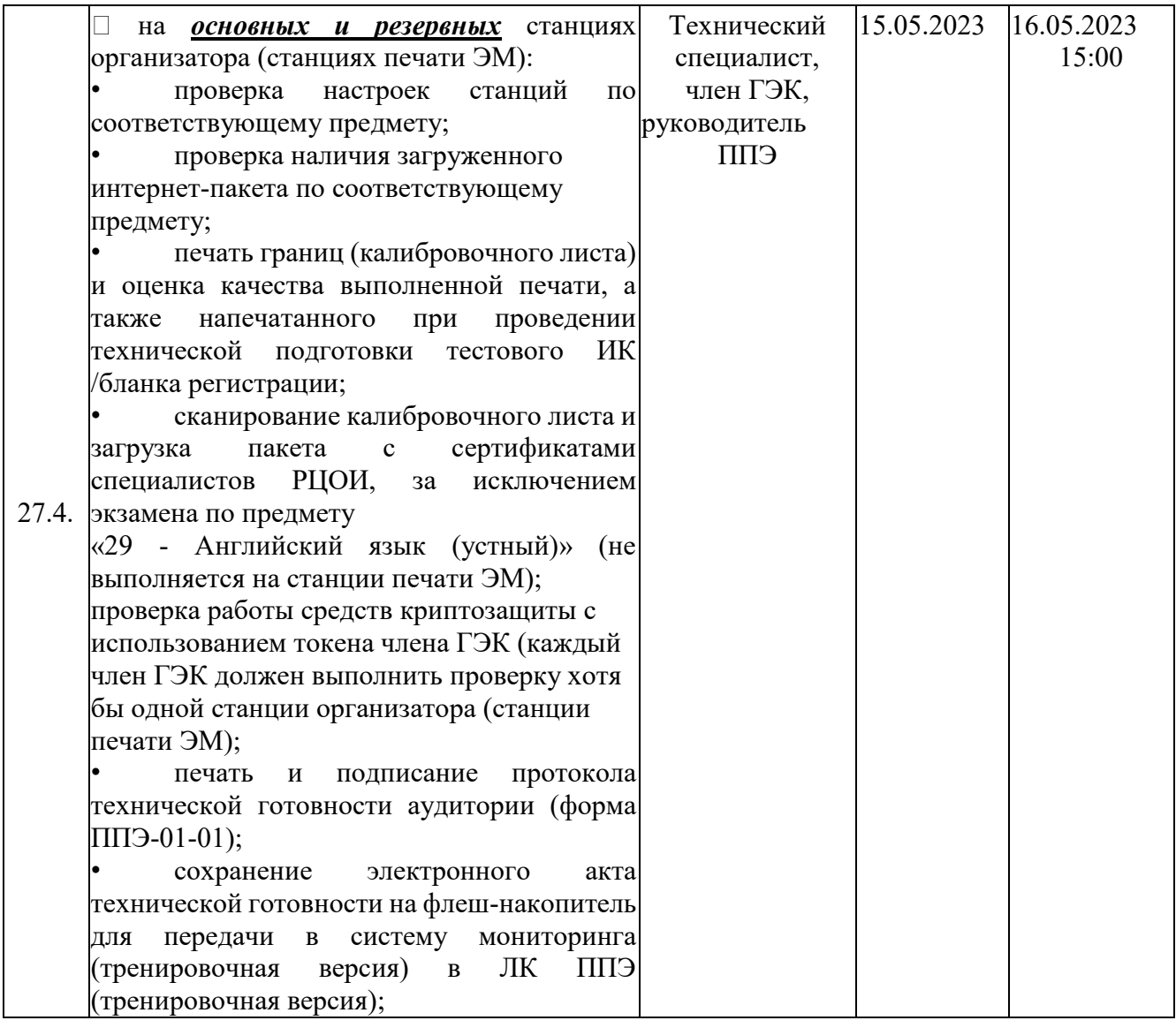

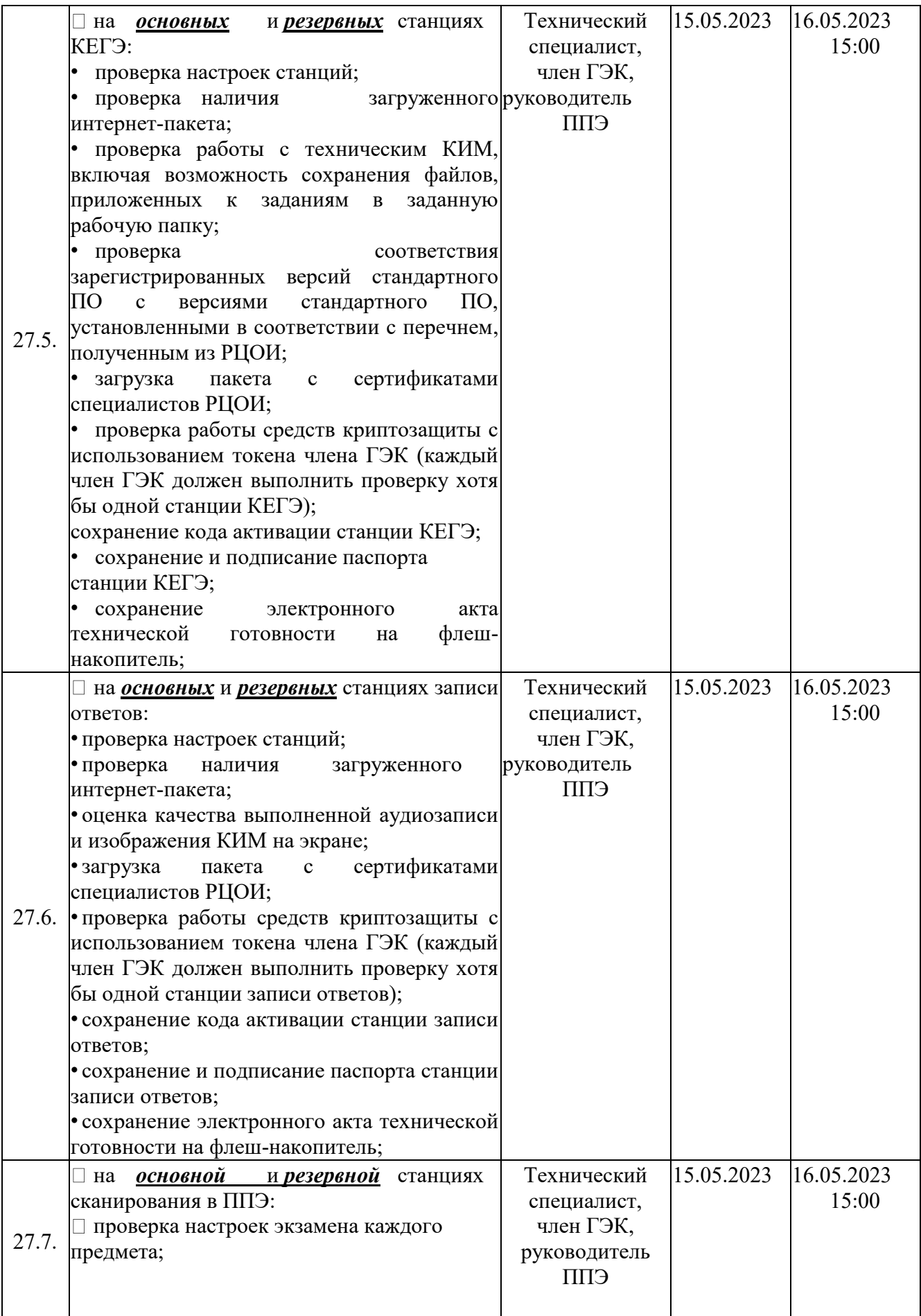

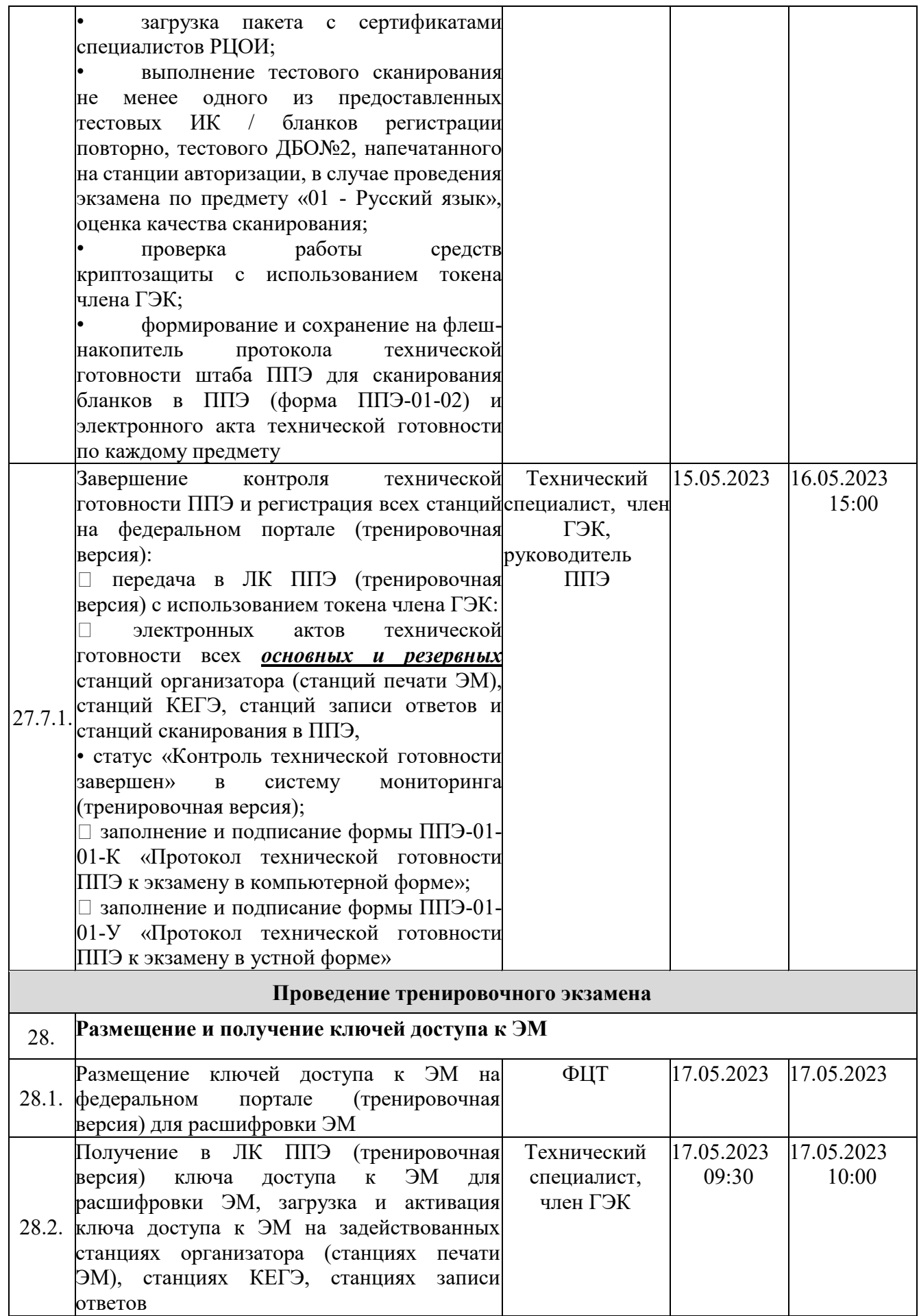

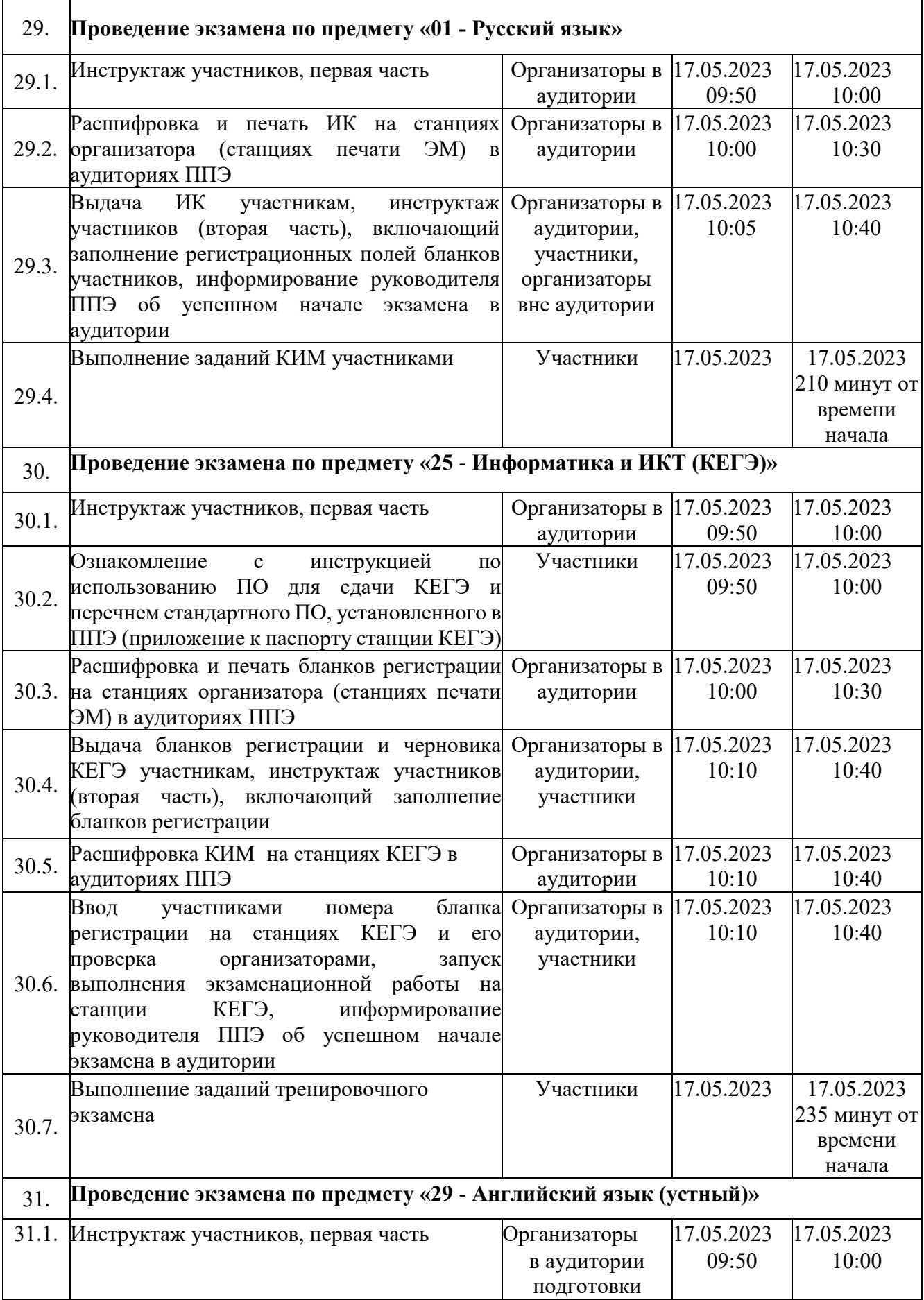

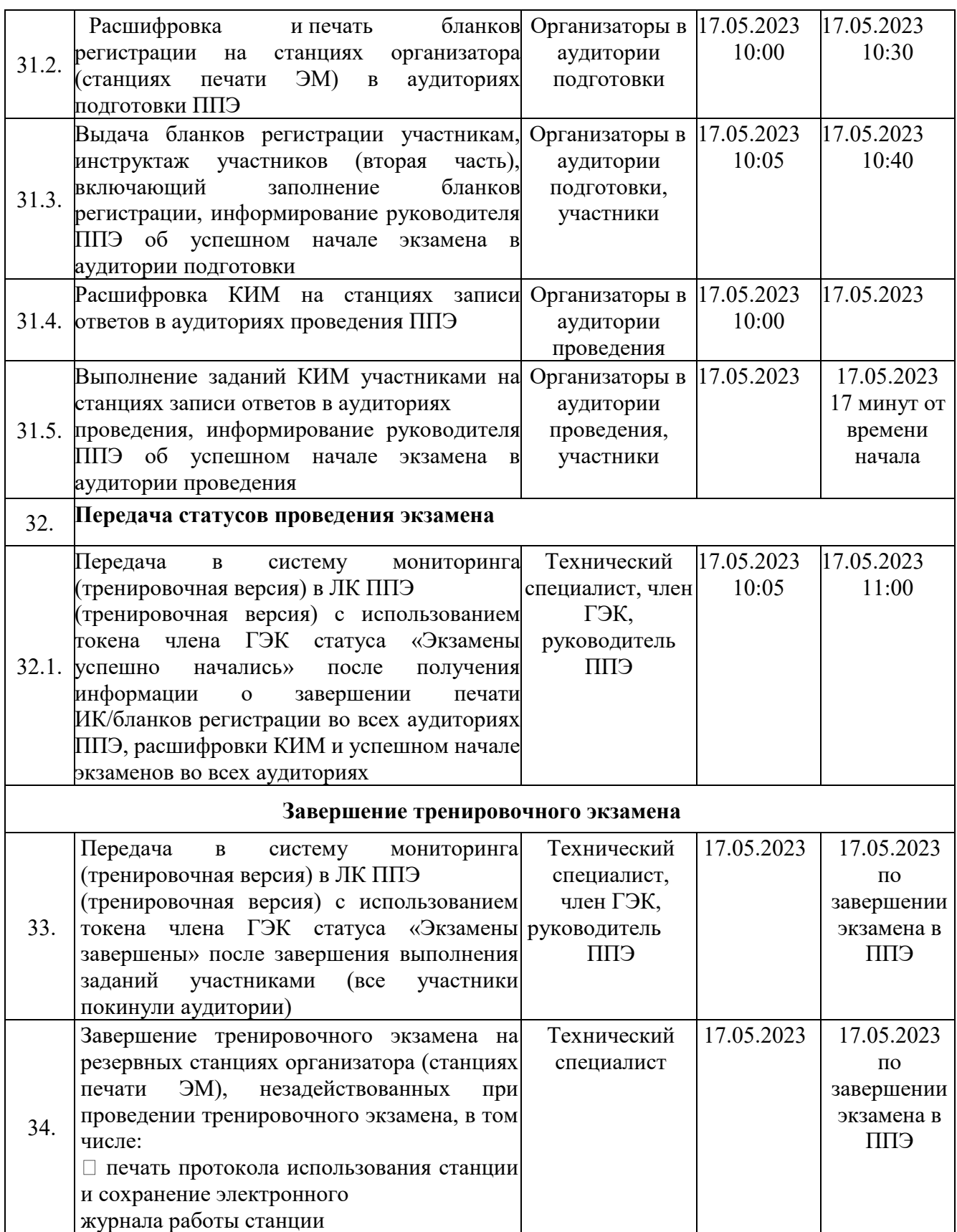

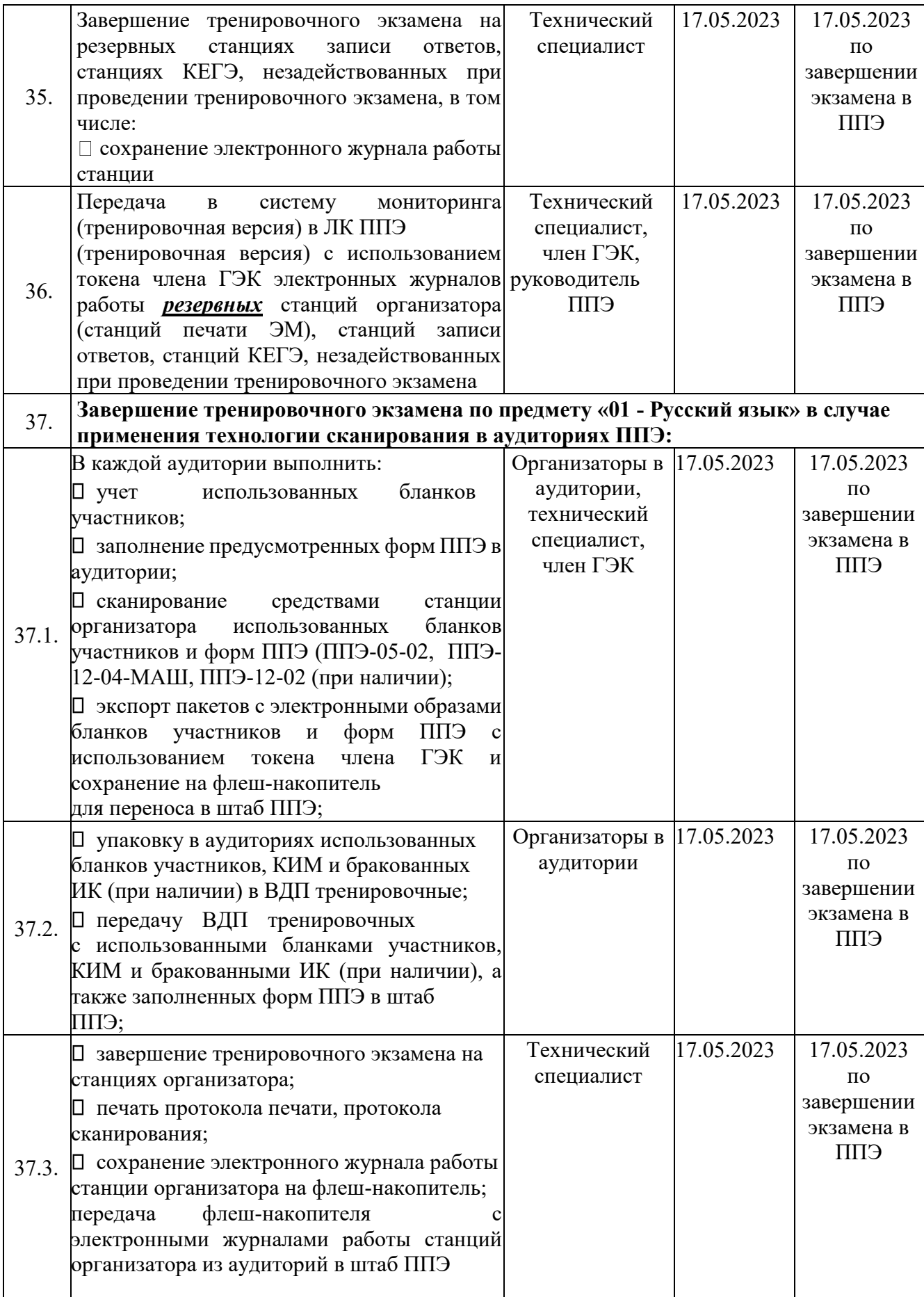

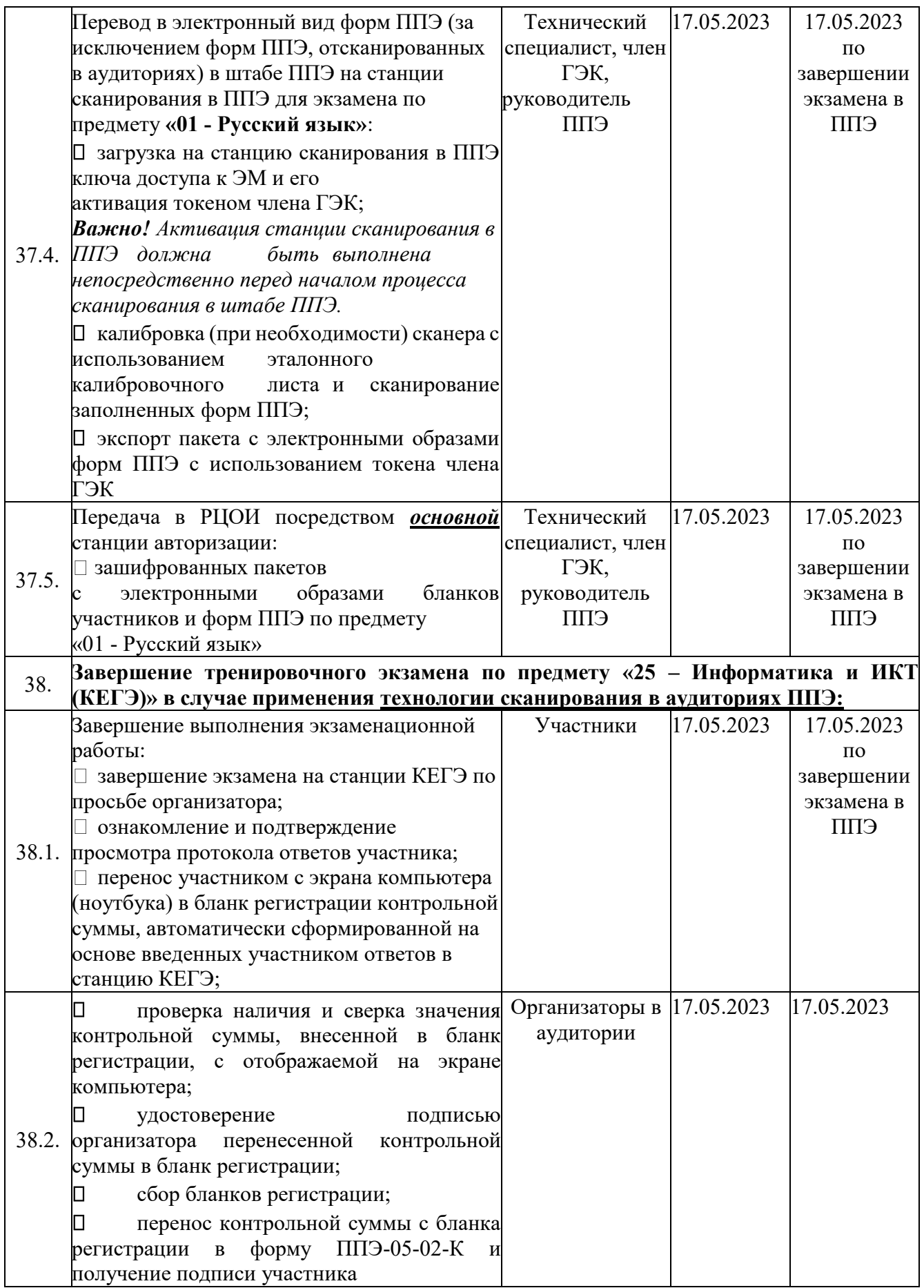

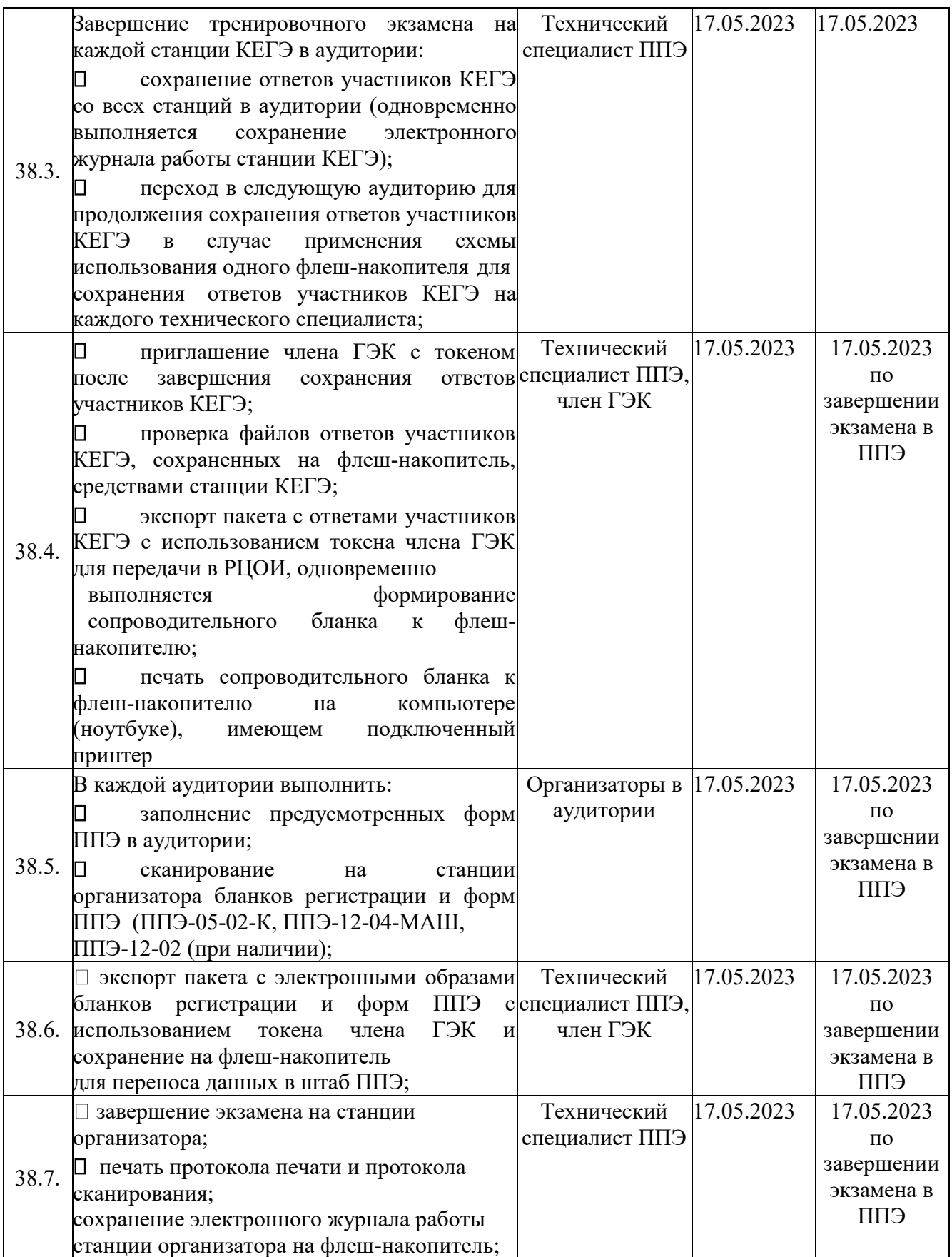

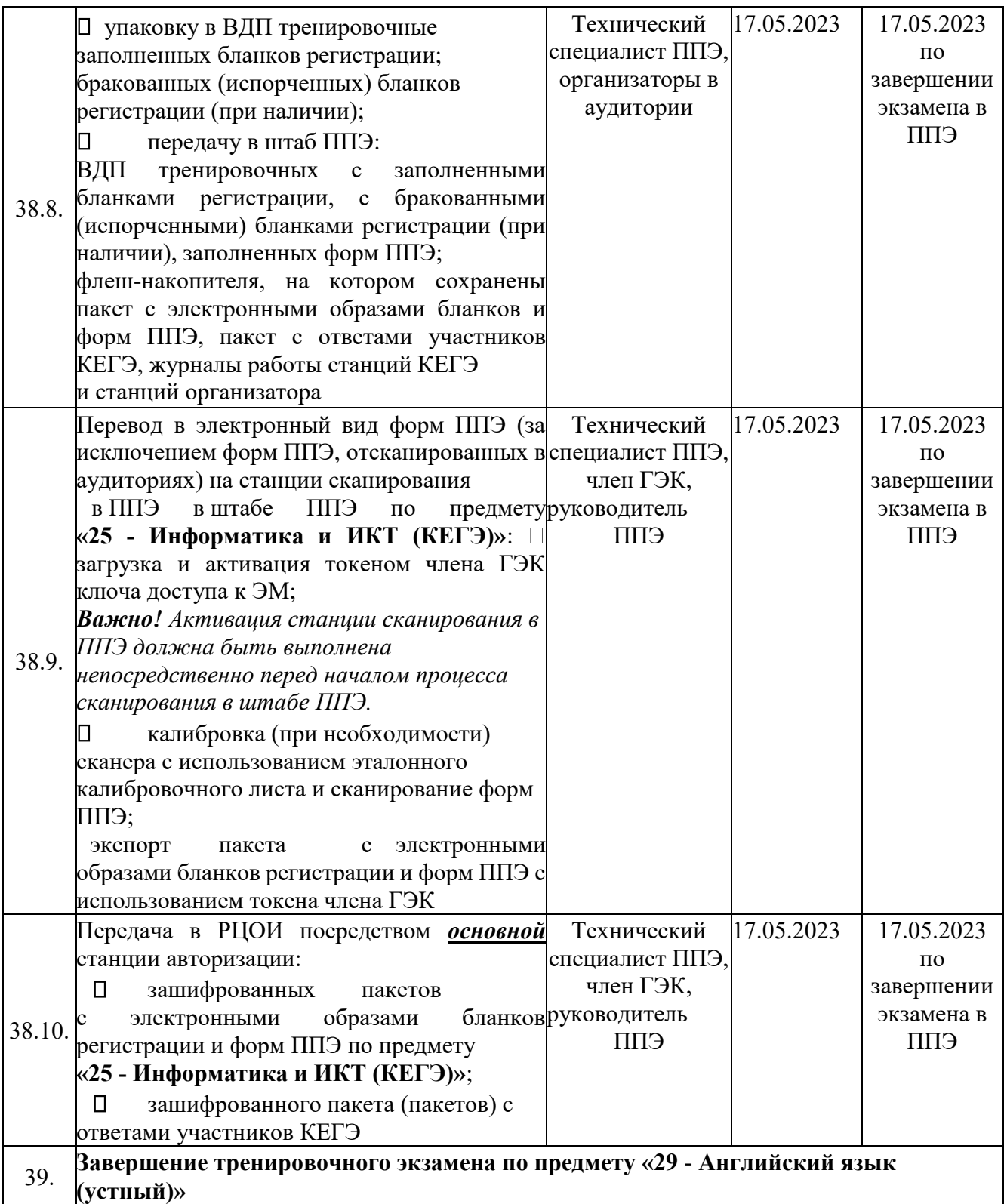

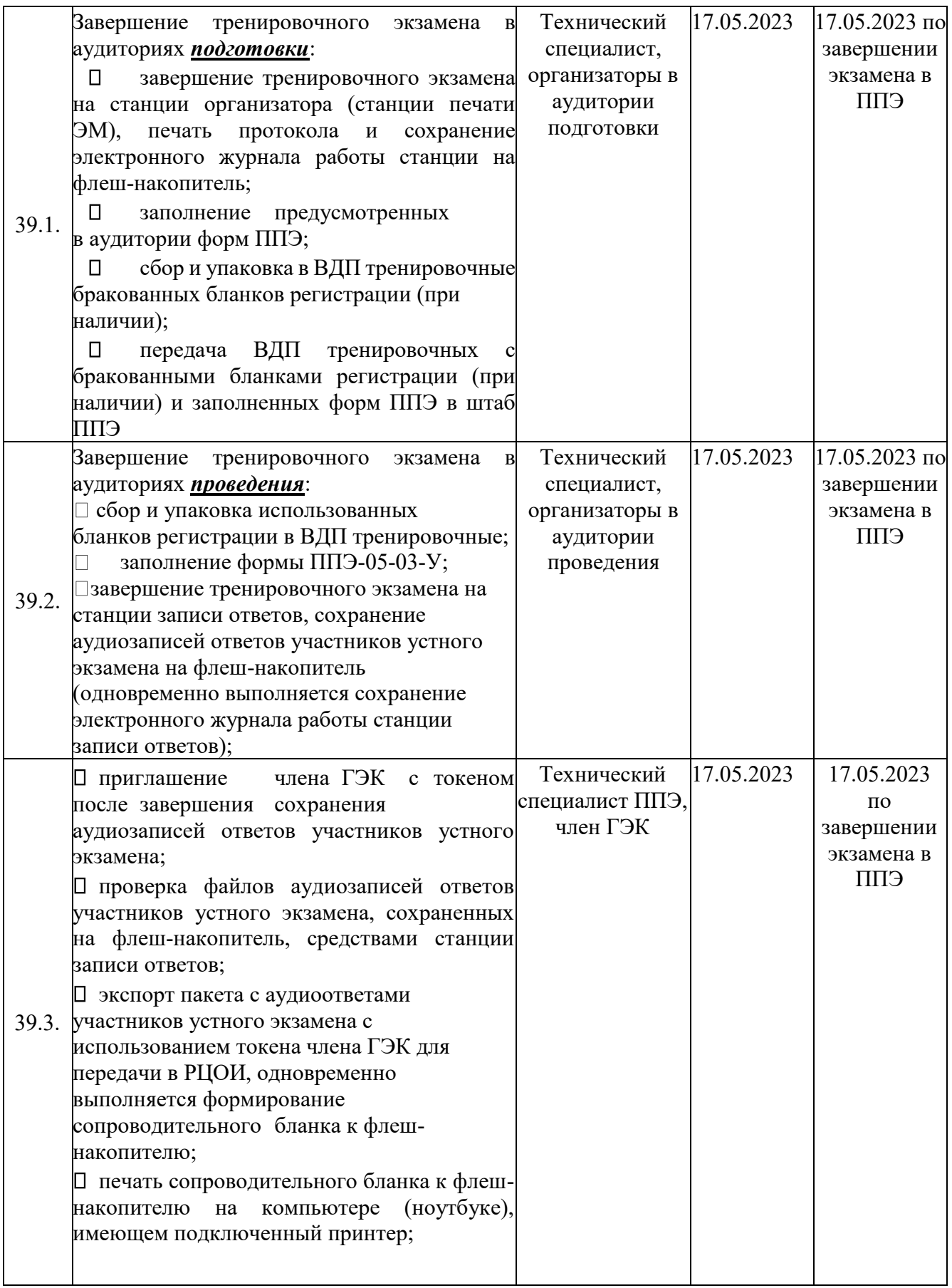

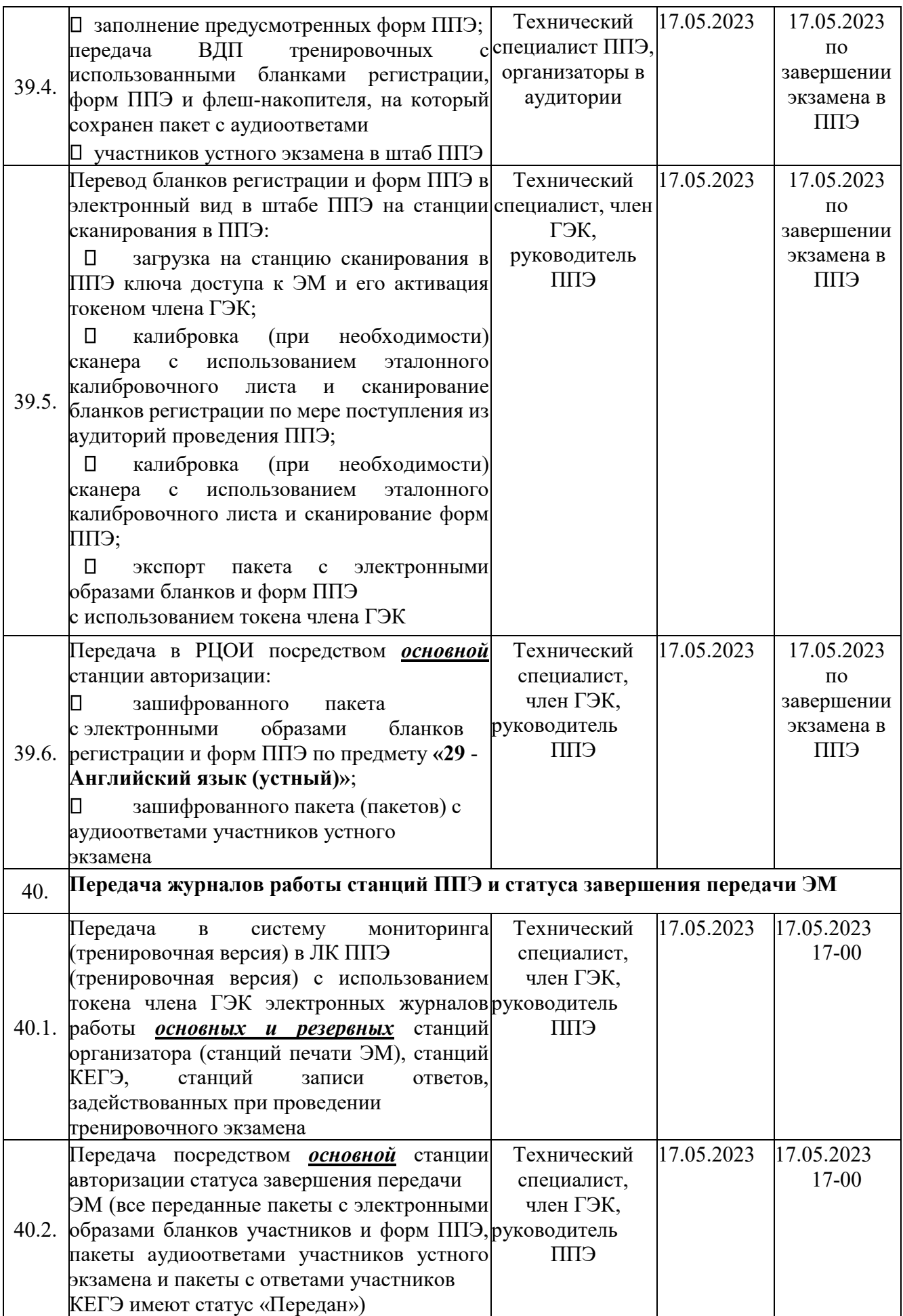

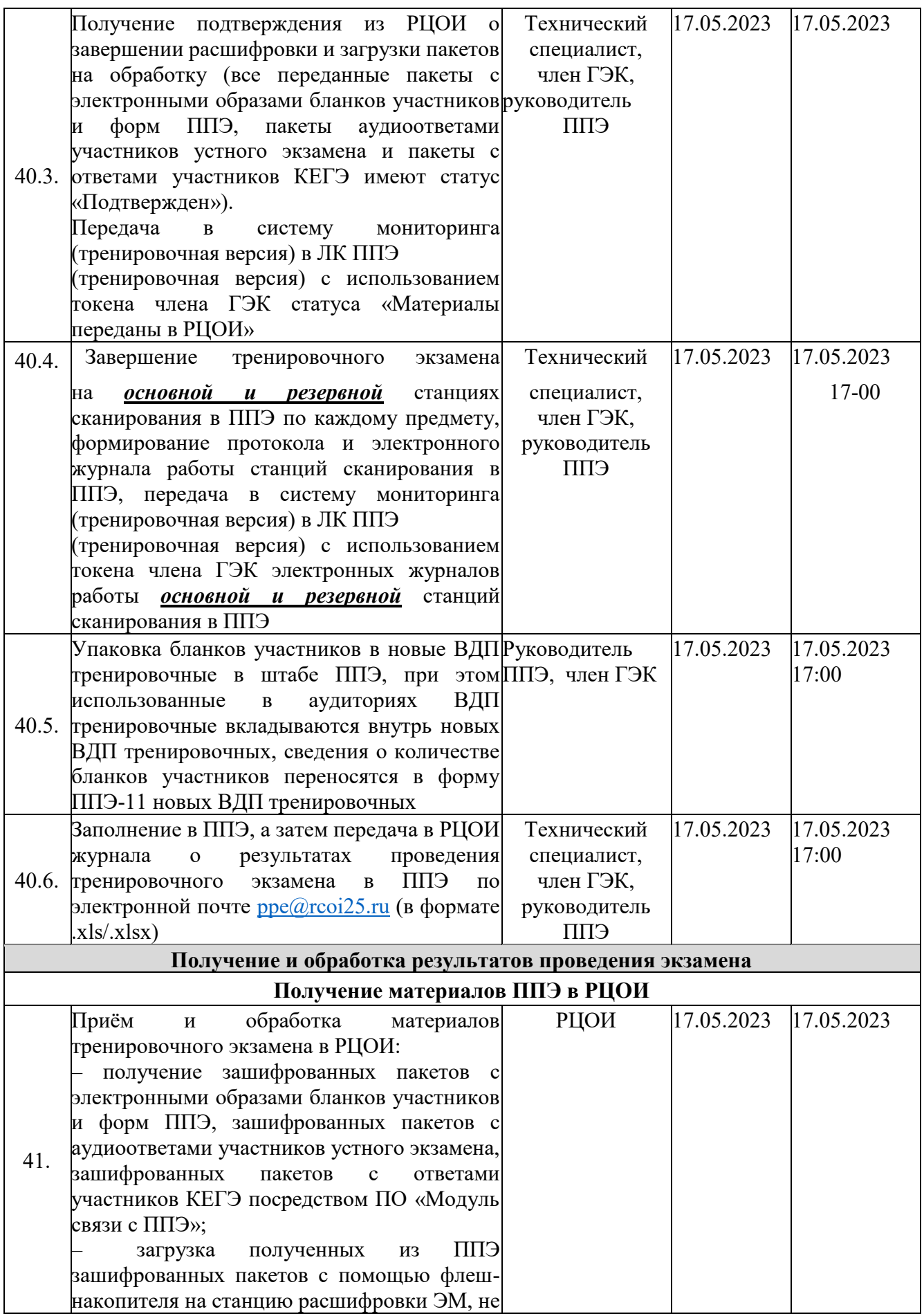

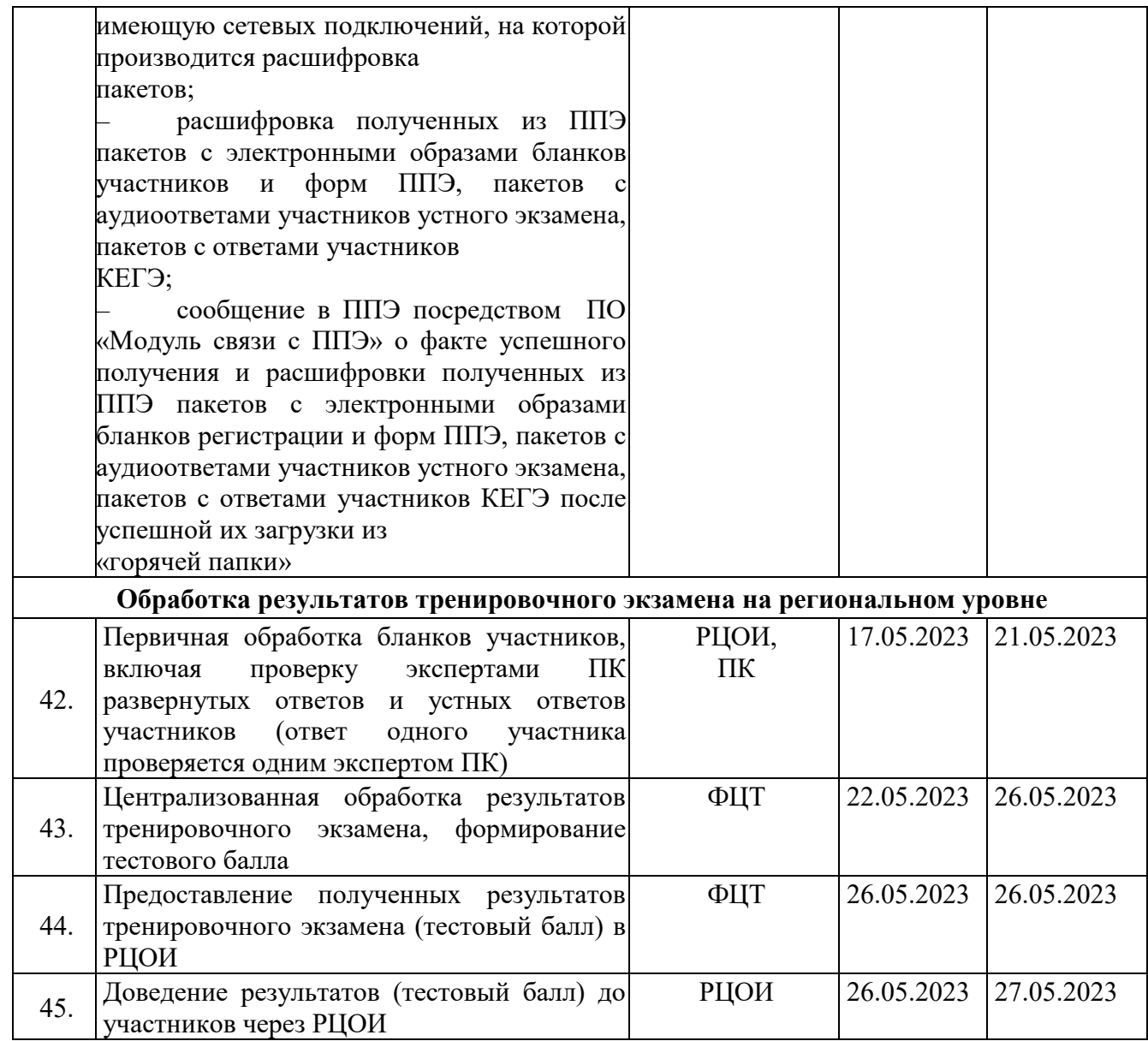

#### <span id="page-37-0"></span>**3.2 Информация о работе консультационной и технической поддержки ППЭ**

#### <span id="page-37-1"></span>**3.2.1 Консультационная и техническая поддержка ППЭ**

Горячая линия ППЭ работает с 10 по 17 мая 2023 года **круглосуточно**.

При возникновении вопросов, связанных с работой ПО, *работникам ППЭ* необходимо обращаться на горячую линию ППЭ по следующим контактам:

- телефон: 8-800-302-31-56, 8-499-302-31-56;
- адрес электронной почты:  $\text{help-ppe}(\hat{a})$ rustest.ru

#### <span id="page-37-2"></span>**3.2.2 Обращение по телефону на горячую линию ППЭ**

Для ускорения процесса и улучшения качества обработки поступающих обращений на горячую линию ППЭ *работникам ППЭ* необходимо сообщить:

- код и наименование субъекта.
- код ППЭ.
- ФИО и роль (технический специалист, член ГЭК, организатор в аудитории, руководитель ППЭ, др.).
- контактный телефон.
- описание проблемы.

#### <span id="page-37-3"></span>**3.2.3 Обращение по электронной почте на горячую линию ППЭ**

При обращении по электронной почте на горячую линию ППЭ *работникам ППЭ* необходимо в письме указать следующую информацию:

– в поле «Тема письма» указать <Код региона>\_<код ППЭ>\_<наименование

ПО>, с работой которого связано обращение или краткое описание проблемы:

# *например, 90\_ППЭ 9001\_Станция авторизации\_Передача акта*

#### *техготовности;*

– в тексте письма указать:

- ФИО: фамилия, имя, отчество заявителя (работника ППЭ),
- роль: технический специалист ППЭ, член ГЭК, организатор в аудитории, руководитель ППЭ,
- контактные данные для связи: контактный телефон,
- описание проблемы;

 $\Box$ прикрепить к письму файлы (скриншоты проблем, сведения о работе станции и пр.).

*Важно! Для передачи технической информации со станций организатора, станций записи ответов, станций КЕГЭ, станций сканирования в ППЭ и станций авторизации необходимо использовать ссылку «Сведения о работе станции», в результате работы которой формируется архив с необходимыми данными. Ссылка доступна в окне, которое открывается при запуске станции ППЭ, или в окне «О программе».* 

*Станция, информация по которой передана на «горячую линию ППЭ», должна быть отмечена и отложена до дальнейшей диагностики специалистами горячей линии ППЭ.* 

#### Приложение

### <span id="page-39-0"></span>**Приложение. Информация о техническом оснащении ППЭ, необходимом для проведения тренировочного экзамена**

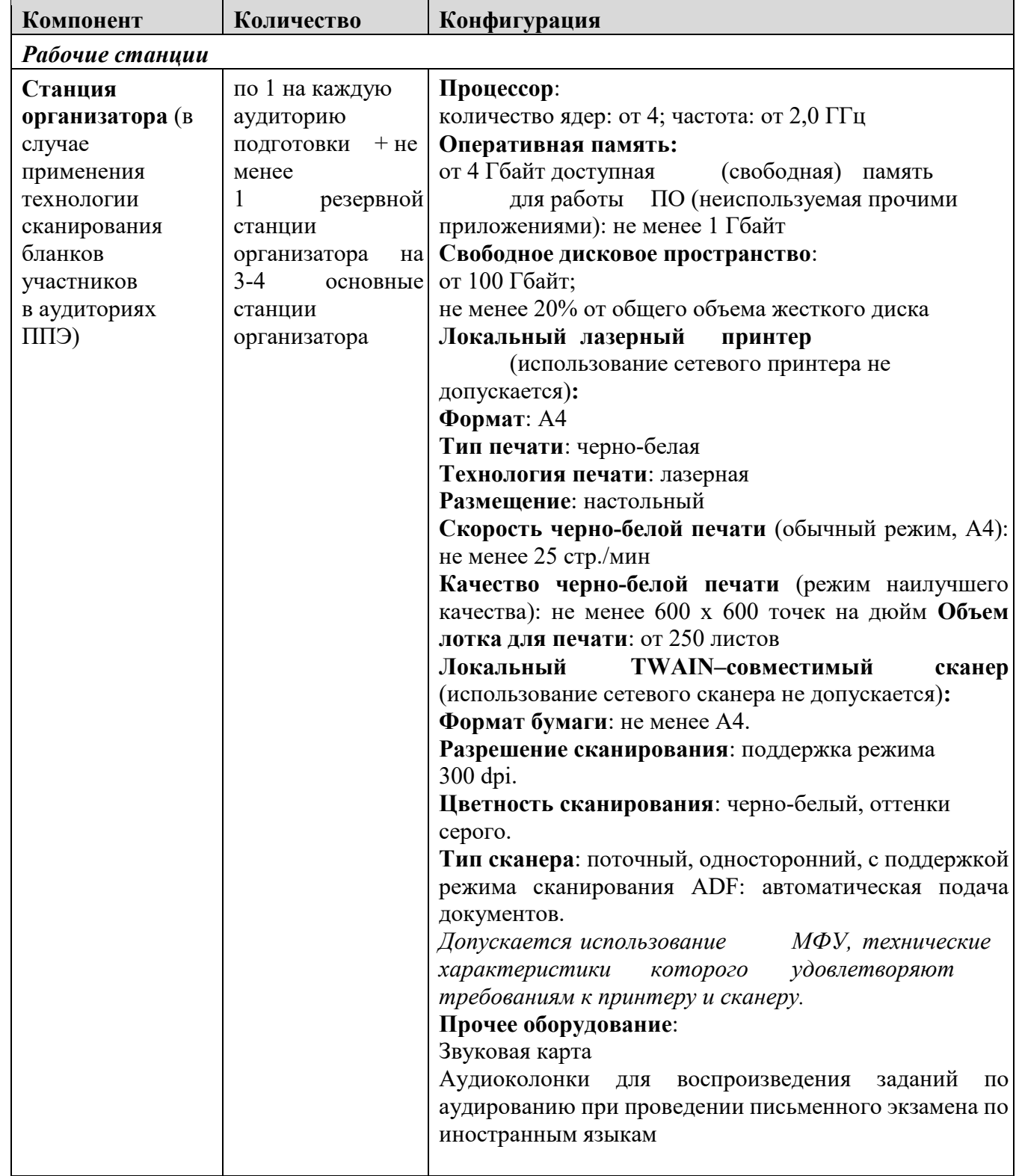

### **Требования к оснащению ППЭ**

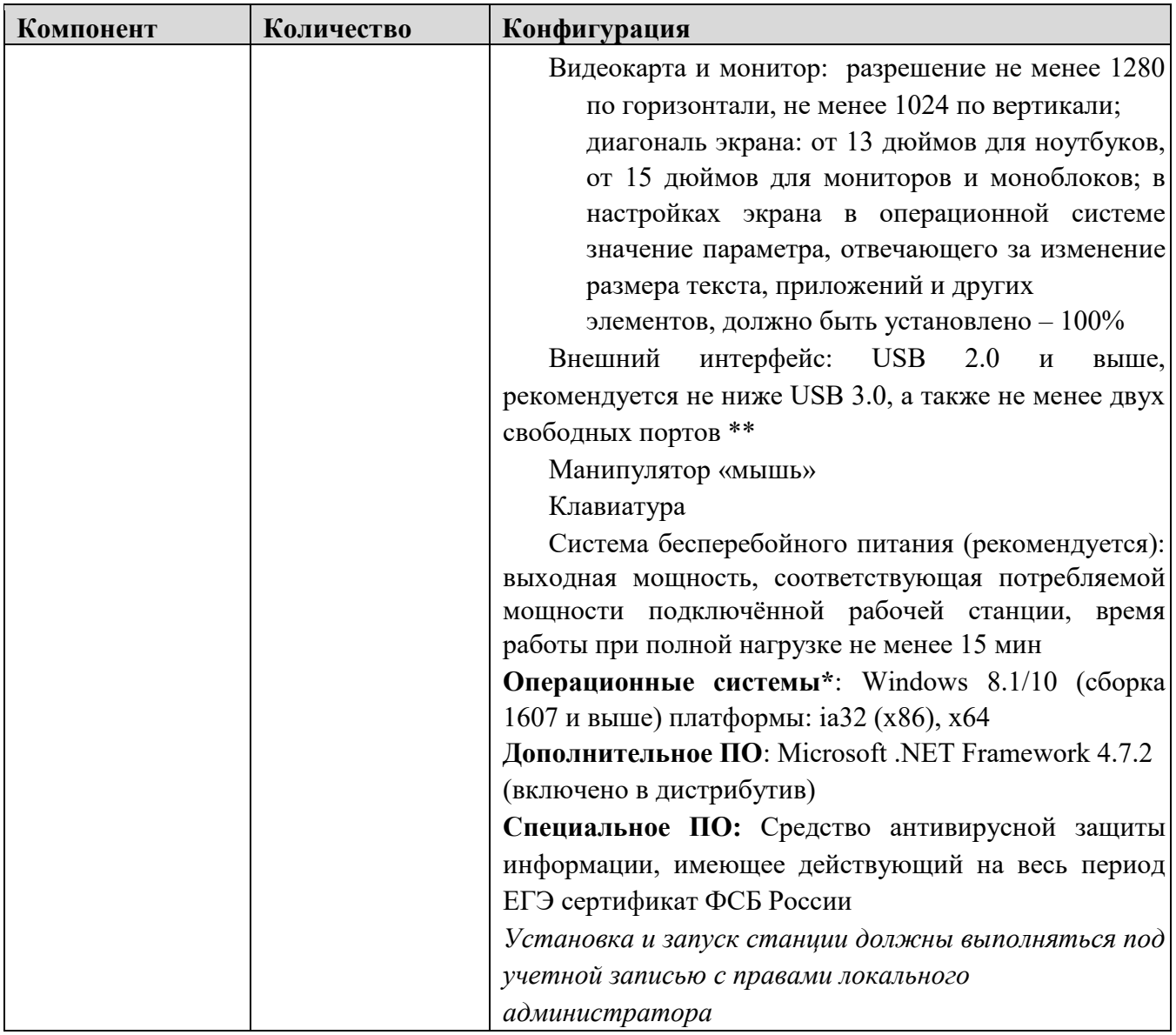

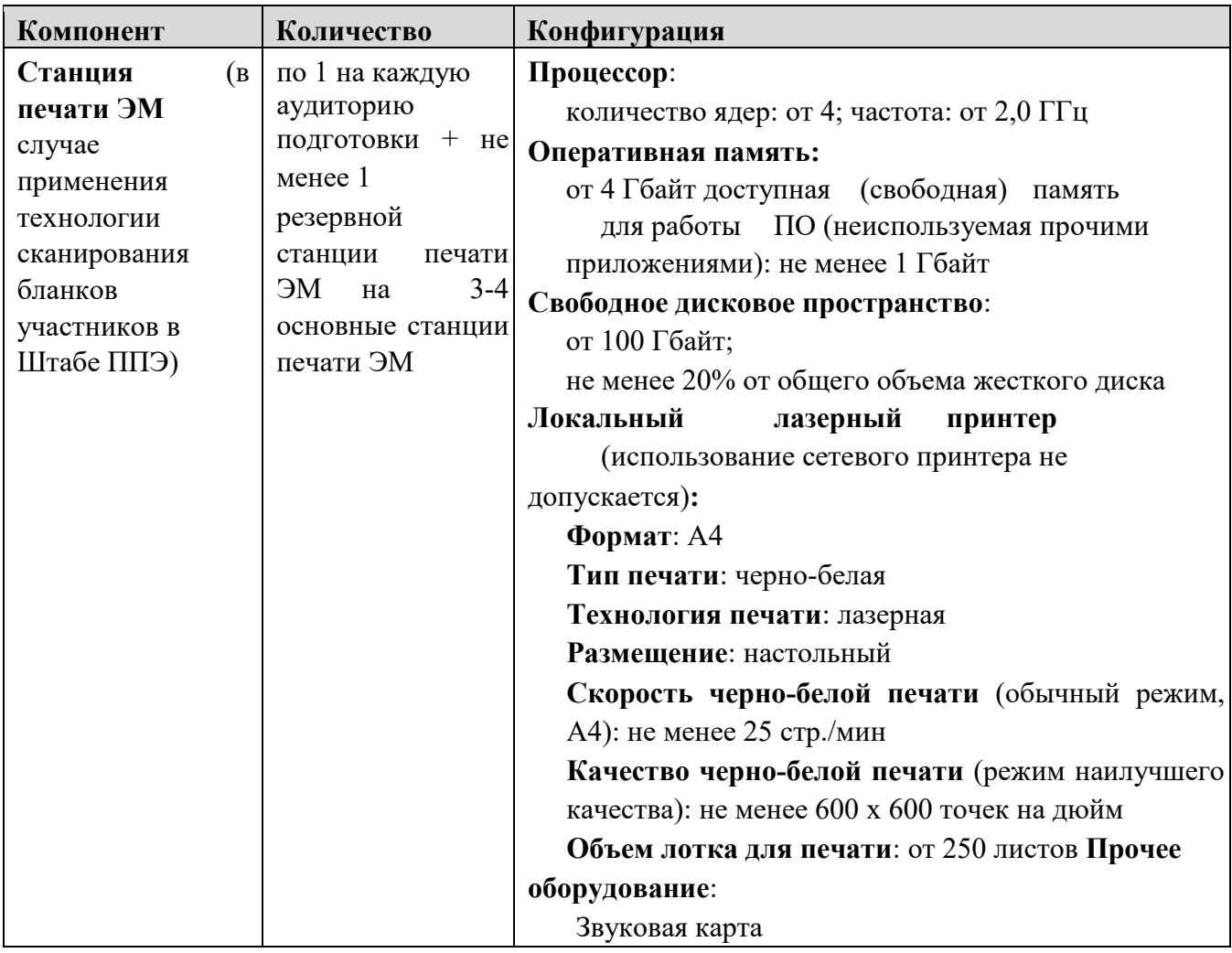

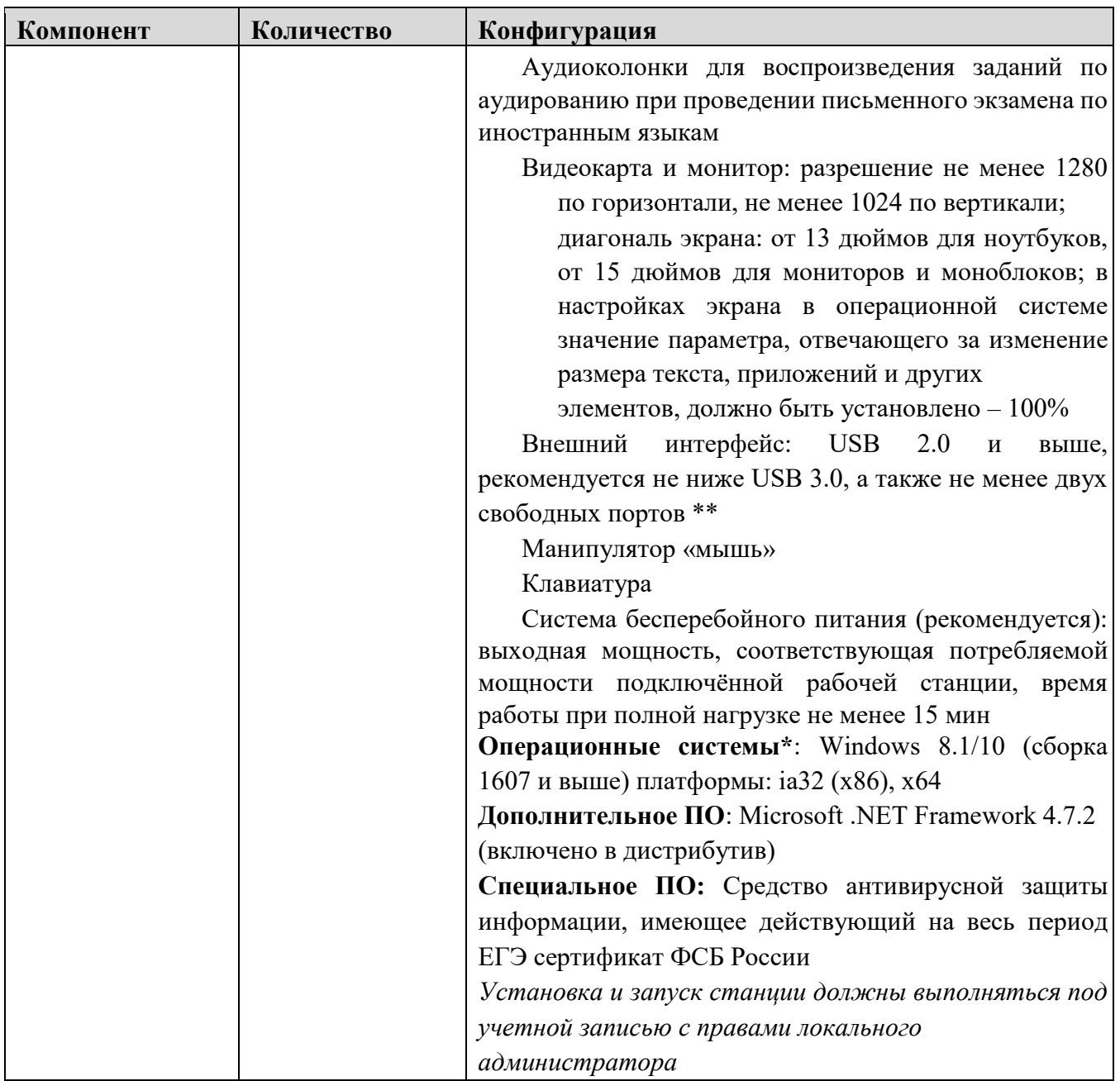

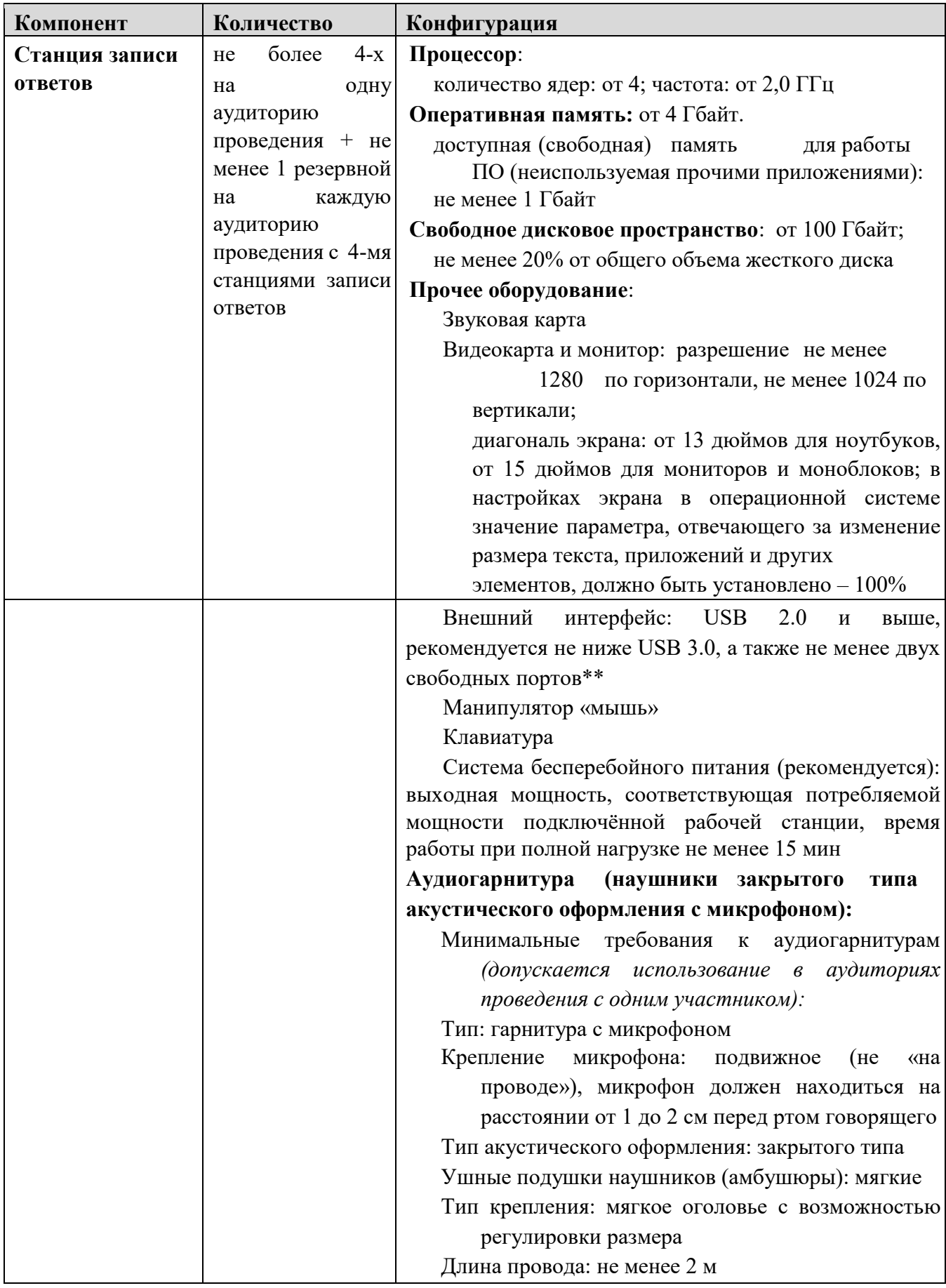

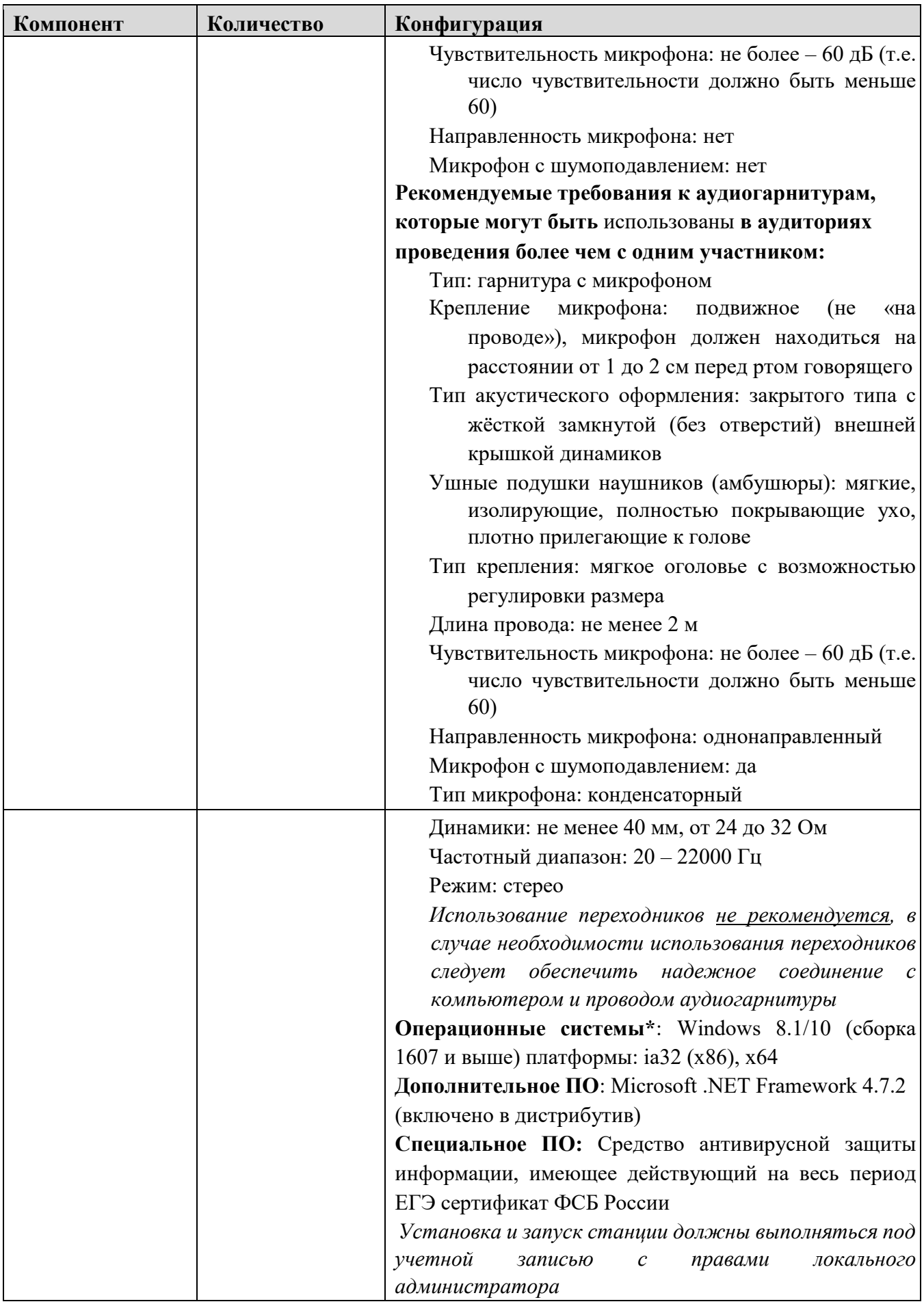

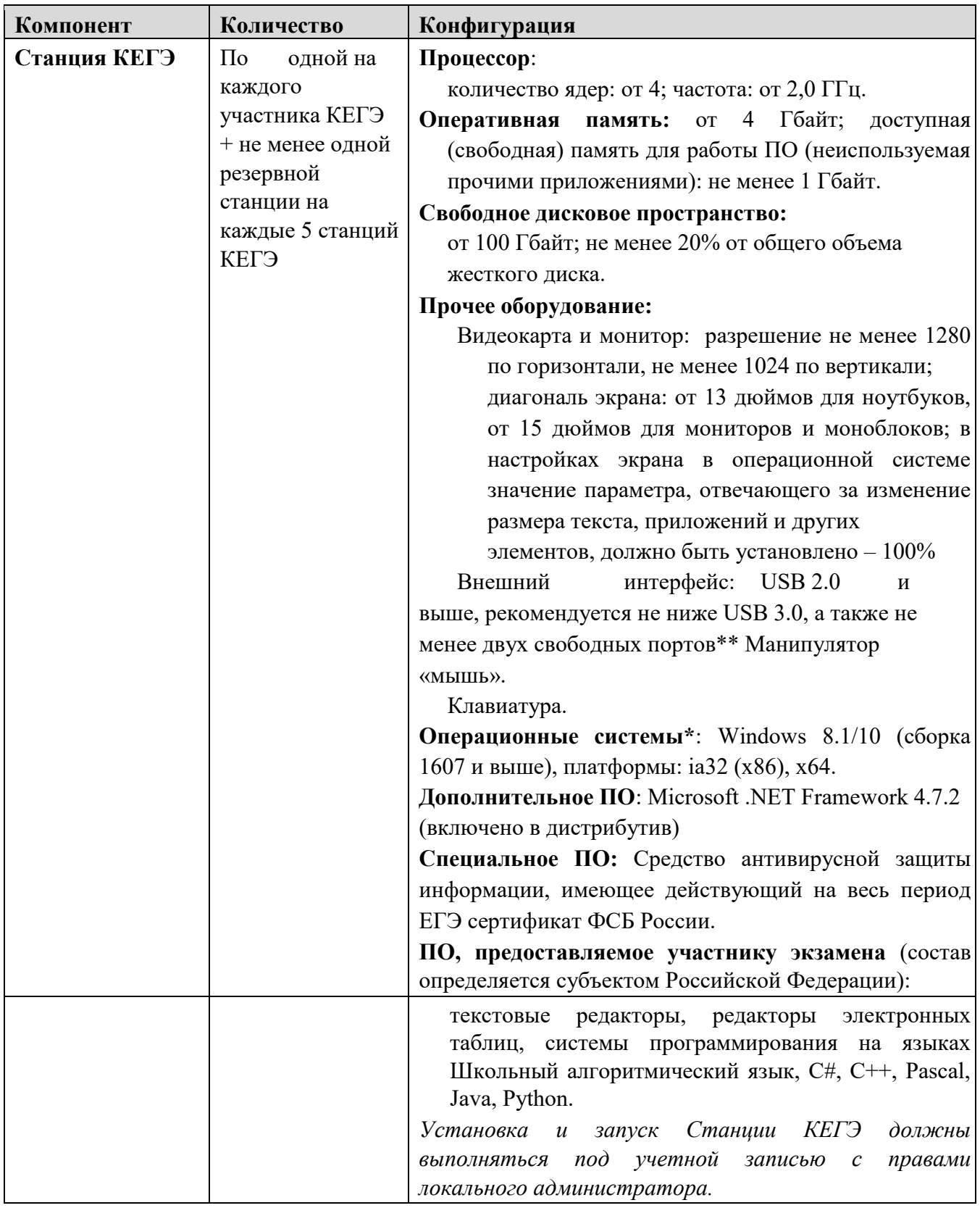

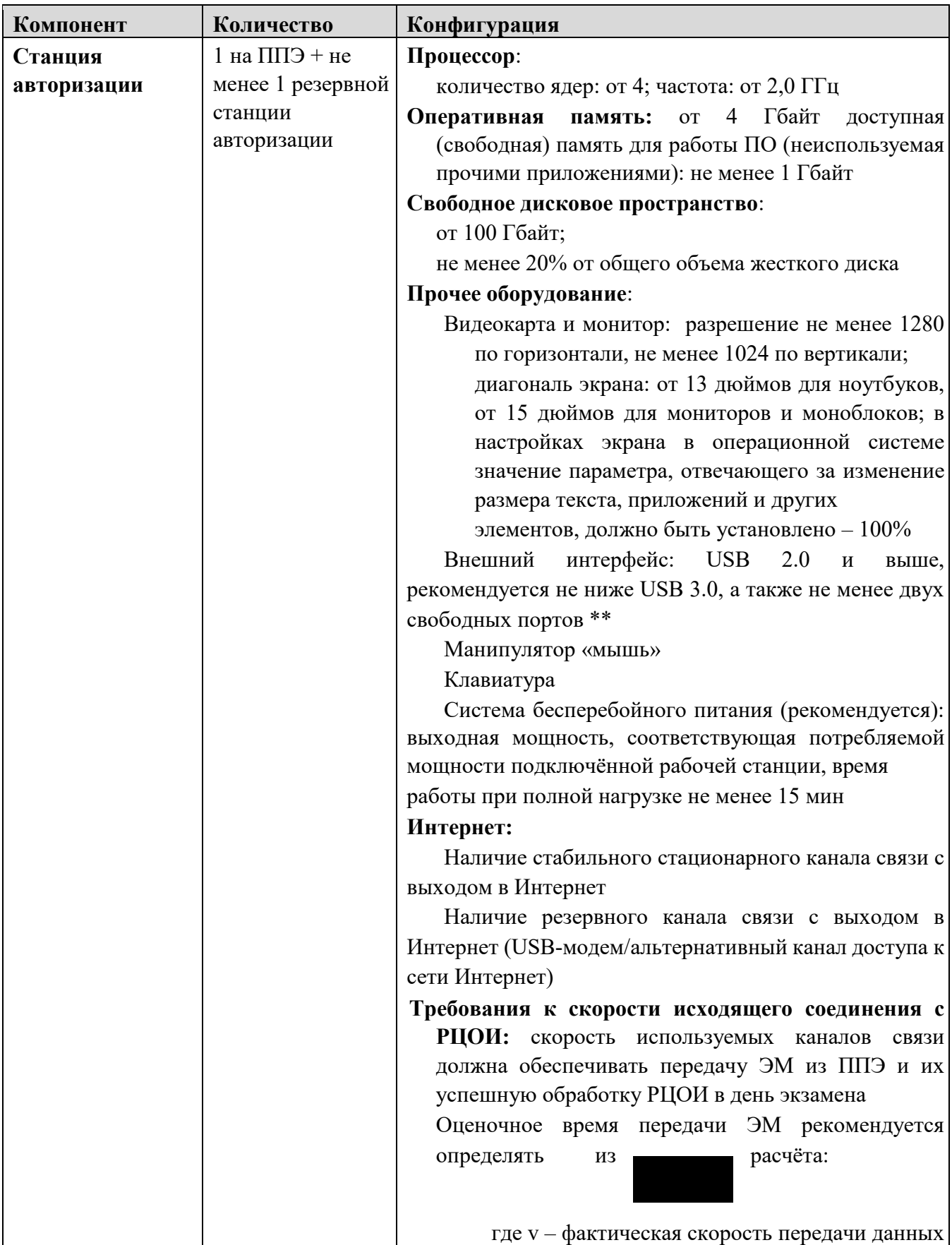

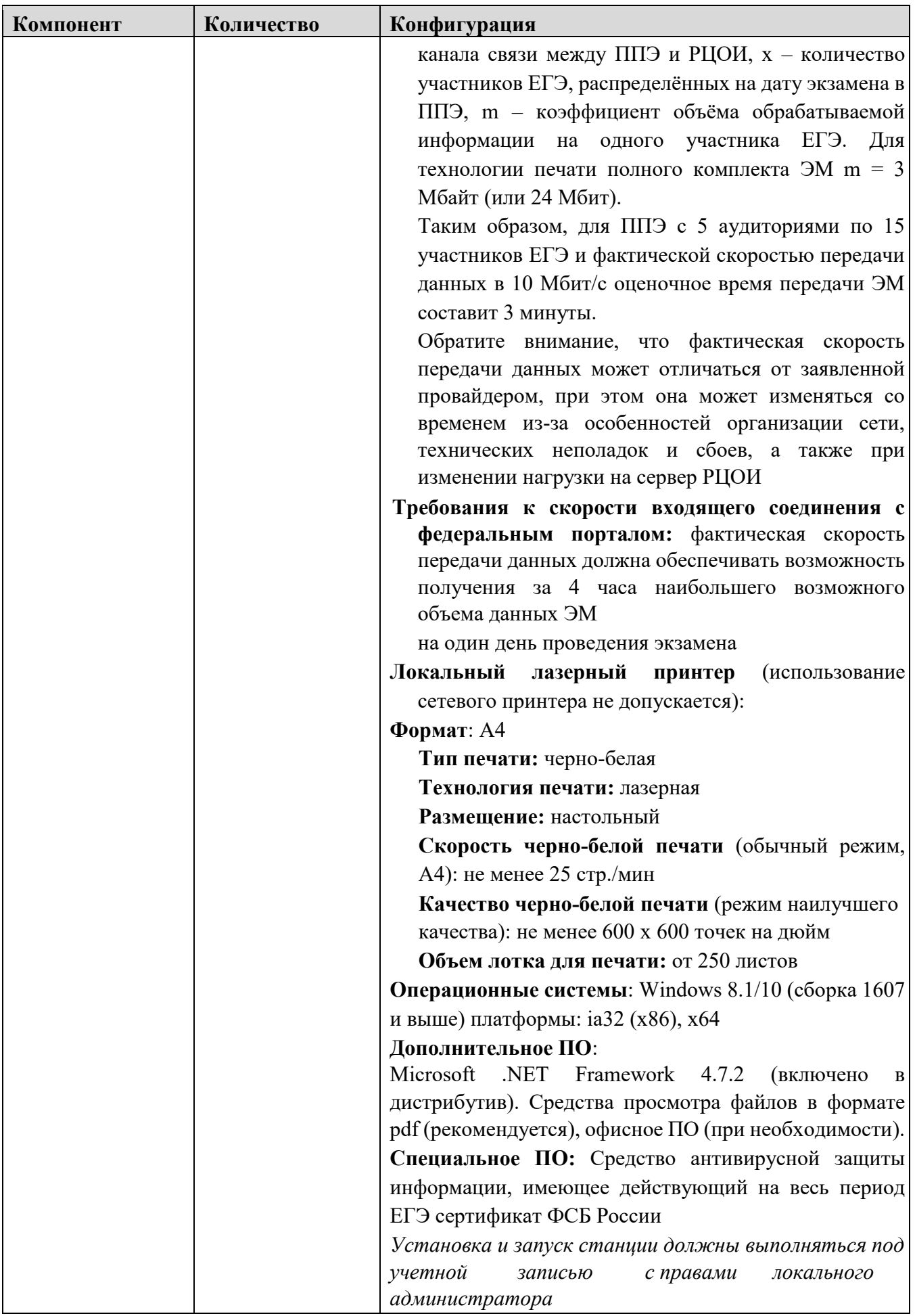

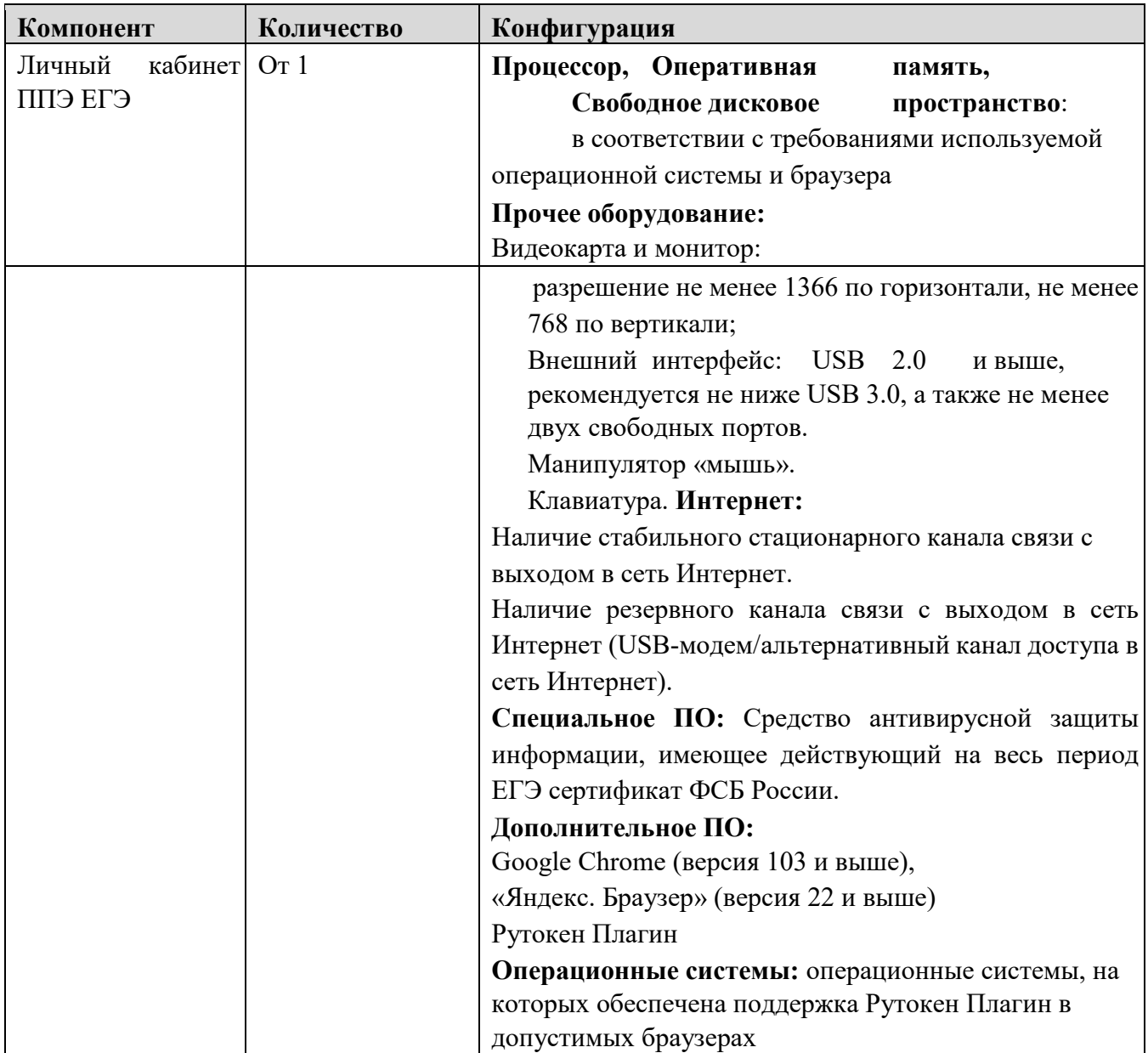

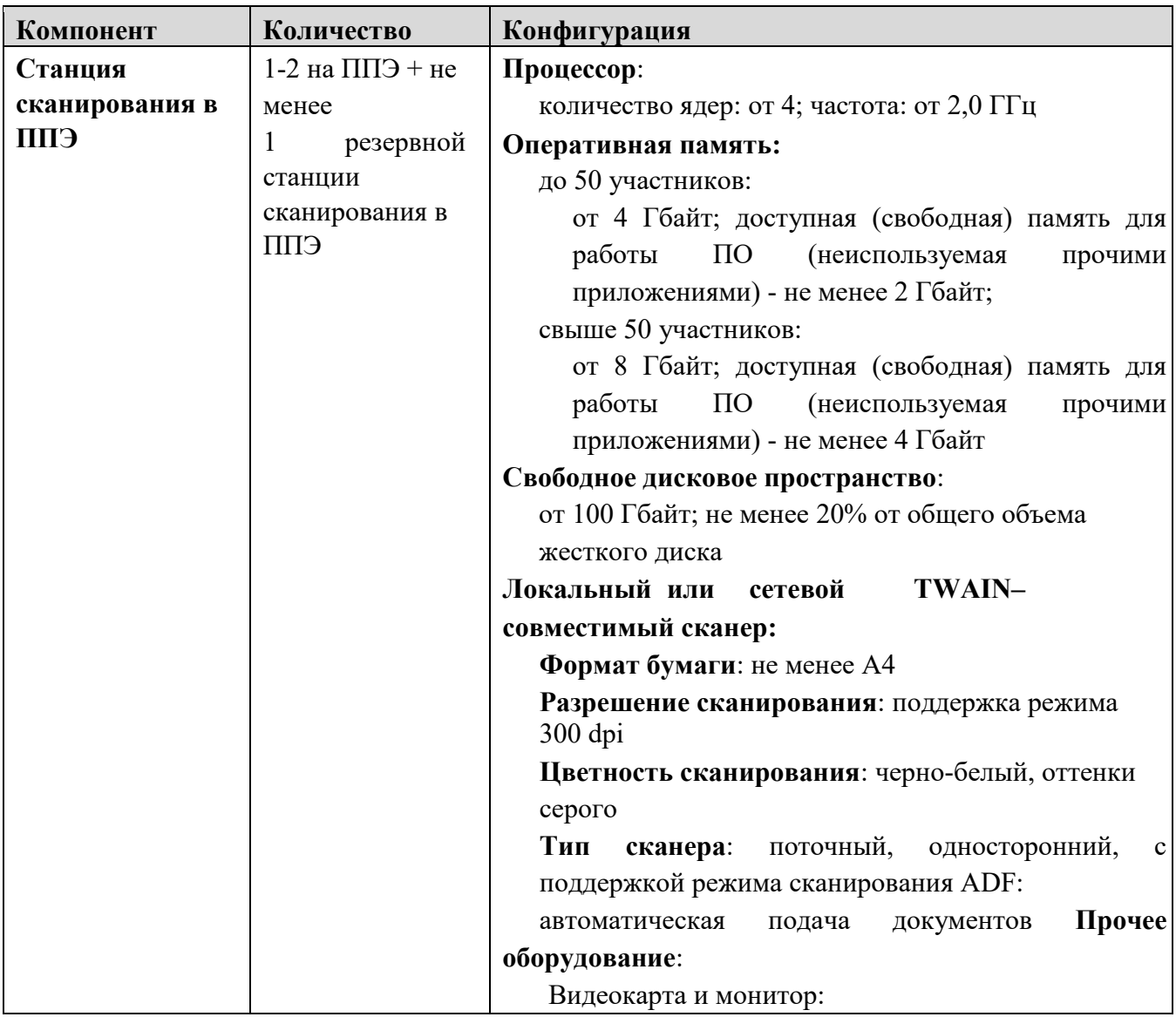

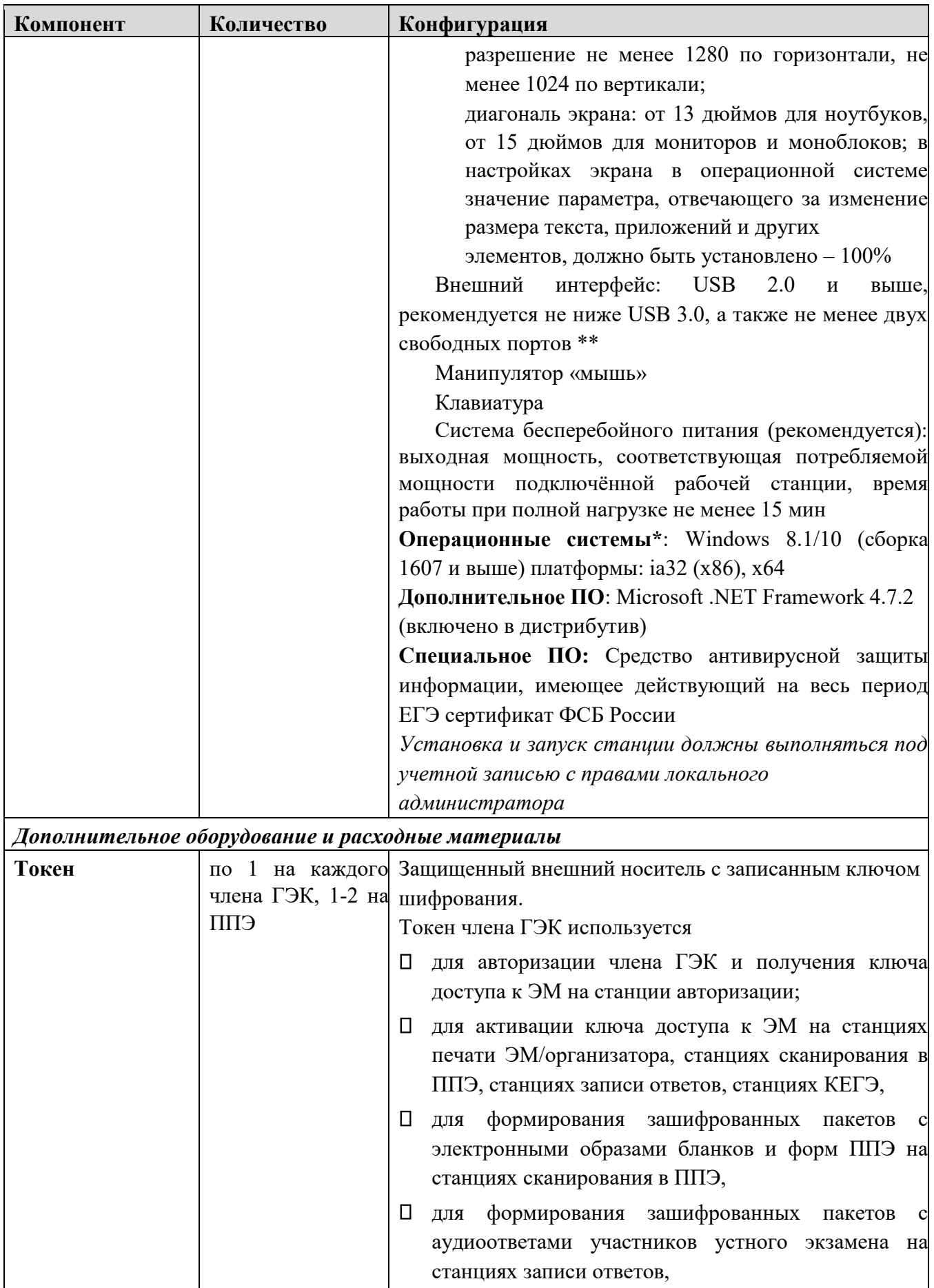

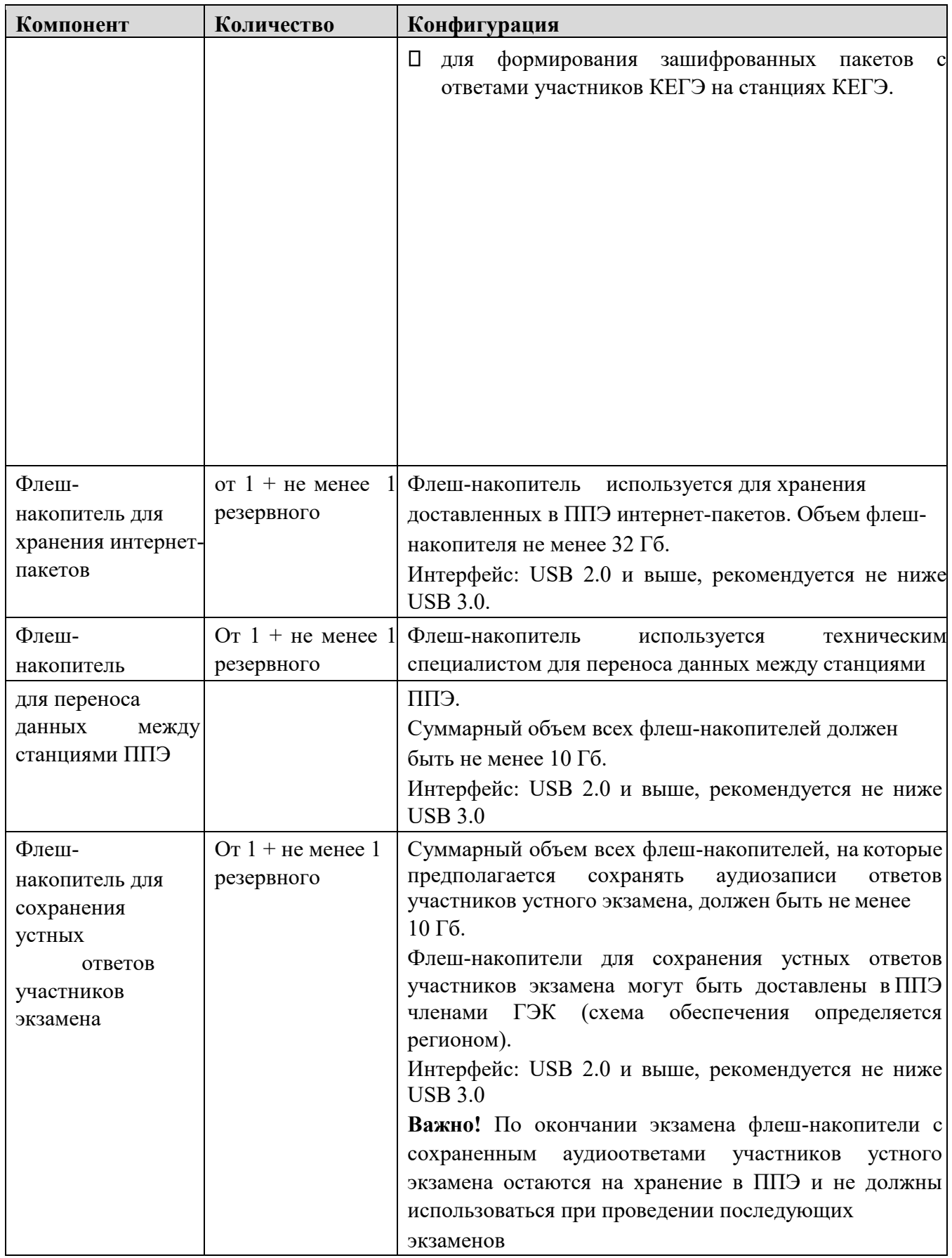

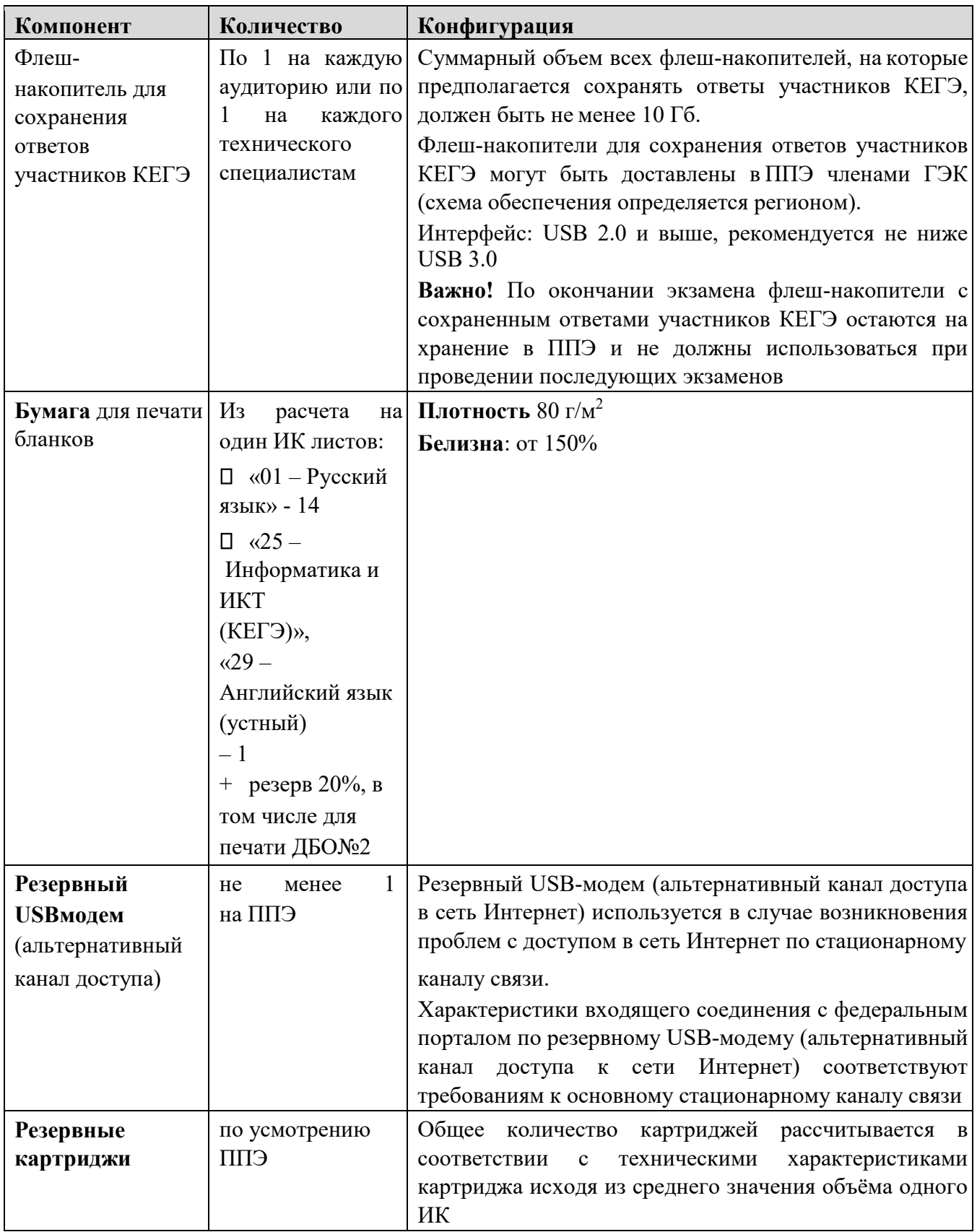

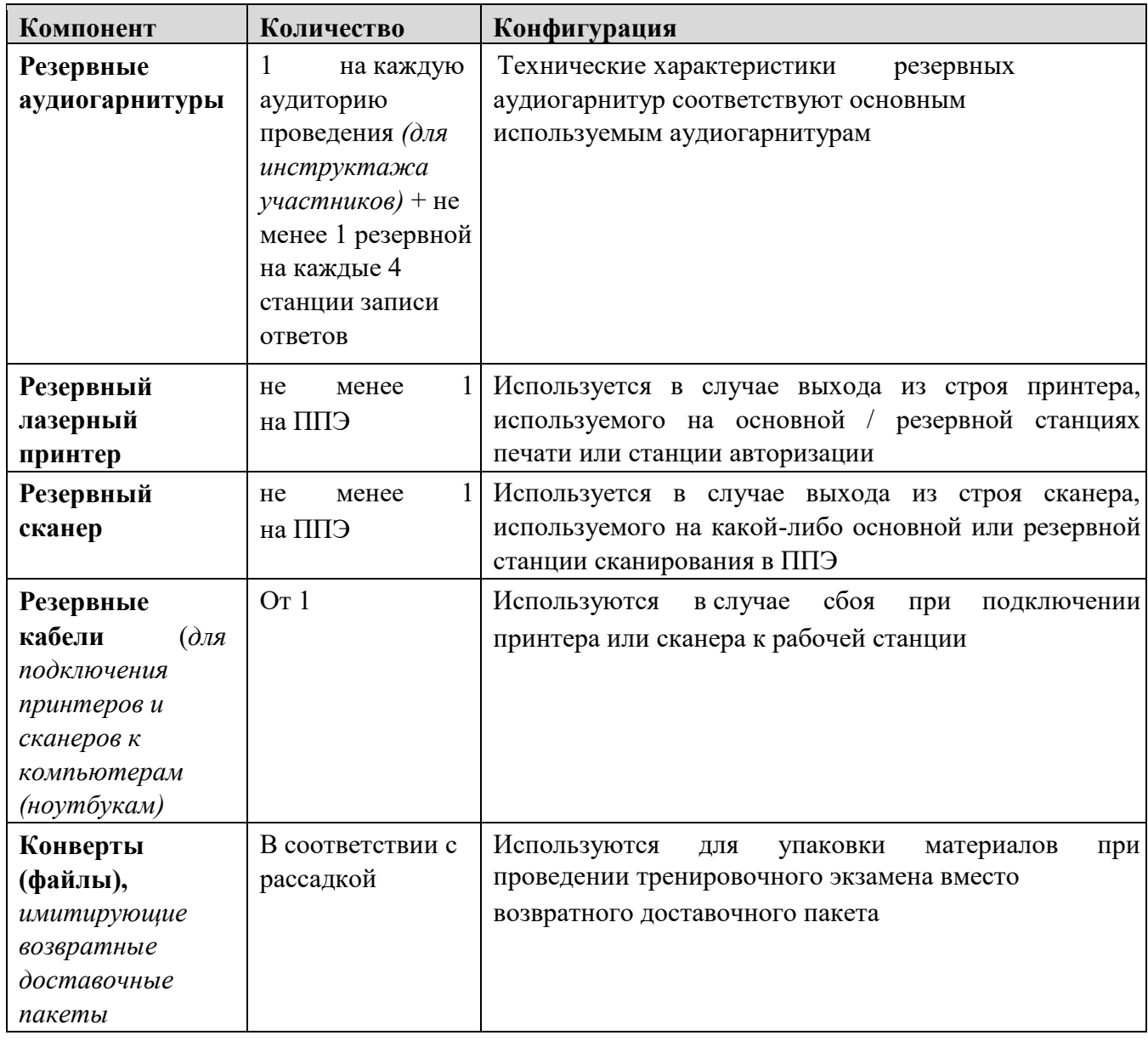

\* На компьютерах (ноутбуках) должна быть установлена «чистая» операционная система (новая установка) и программное обеспечение, необходимое для работы соответствующей станции. **\*\*** В случае использования USB-концентратора следует использовать следующий порядок подключения:

- токен члена ГЭК непосредственно в USB-порт компьютера;
- принтер/сканер/аудиогарнитура (при подключении через USB) непосредственно в USBпорт компьютера;

 $\Box$ флеш-накопитель, манипулятор «мышь» - через USB-концентратор.

**Важно!** Всем компьютерам (ноутбукам) должен быть присвоен уникальный в ППЭ номер компьютера, в случае установки на компьютер (ноутбук) нескольких видов ПО, номер компьютера в каждом ПО должен совпадать.

При использовании отдельно взятого компьютера (ноутбука), которому в ППЭ присвоен свой уникальный номер, при проведении экзаменов:

ДОПУСКАЕТСЯ

- использовать компьютер, на котором установлена станция авторизации, для доступа к личному кабинету ППЭ;
- устанавливать любые резервные станции и использовать в случае возникновения нештатной ситуации взамен вышедшей из строя станции соответствующего типа.

НЕ ДОПУСКАЕТСЯ (в том числе запрещается при передаче электронных актов в систему мониторинга готовности ППЭ):

- устанавливать и совместно использовать в день проведения экзамена основную станцию авторизации и основную станцию сканирования в ППЭ;
- использовать как основную или резервную станцию одного типа одновременно в двух и более различных аудиториях.